## **Sommaires des numéros traduits**

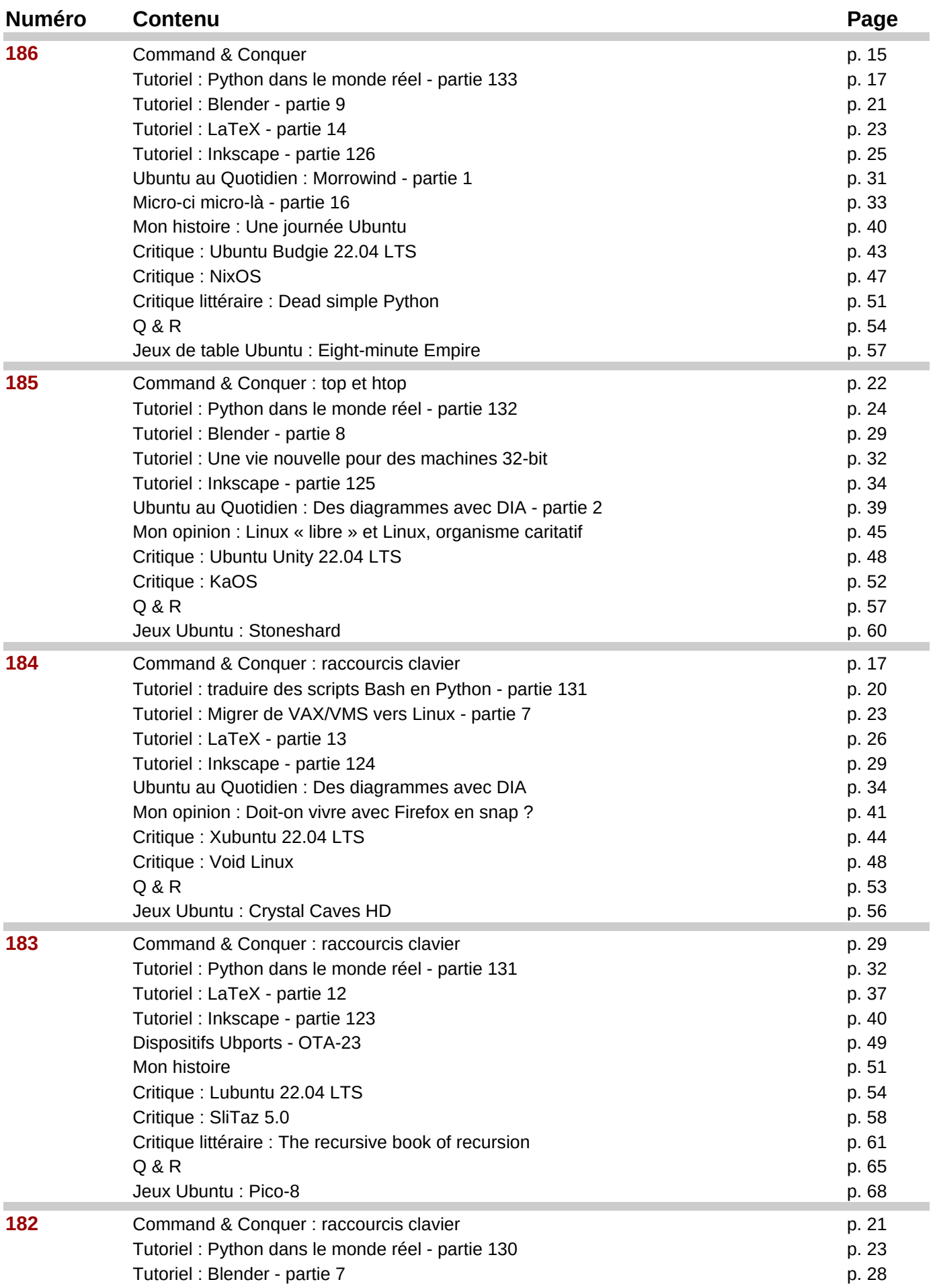

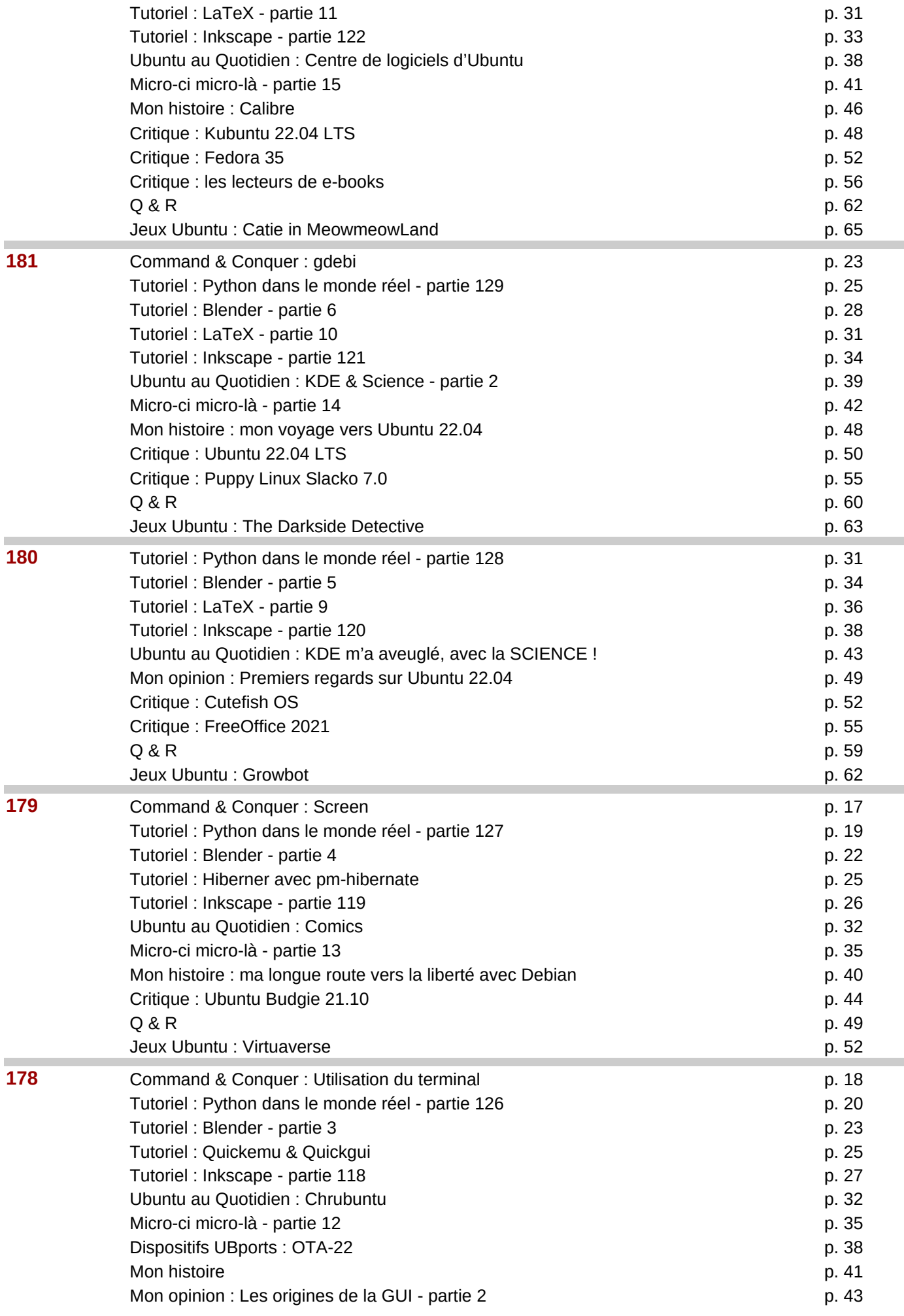

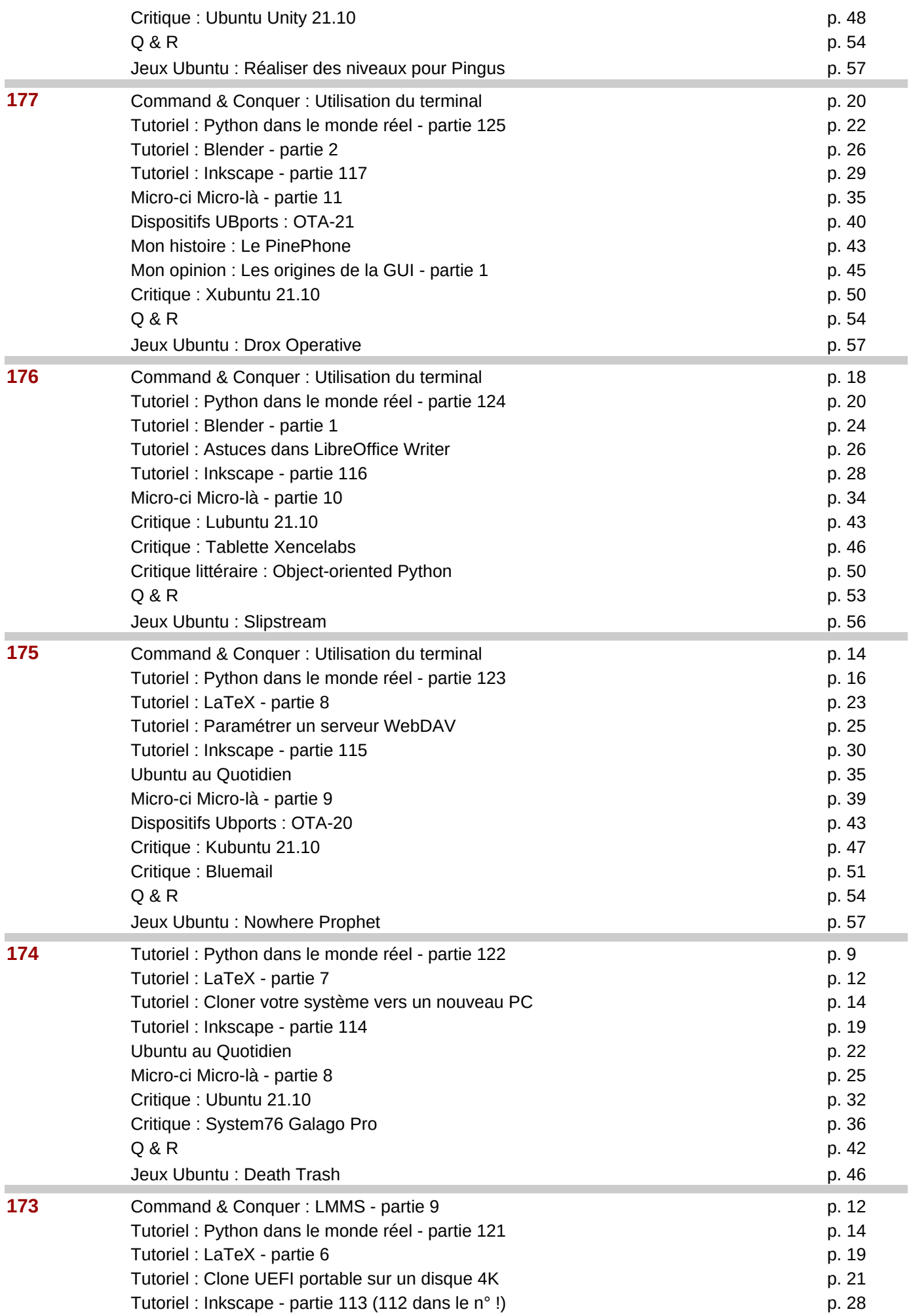

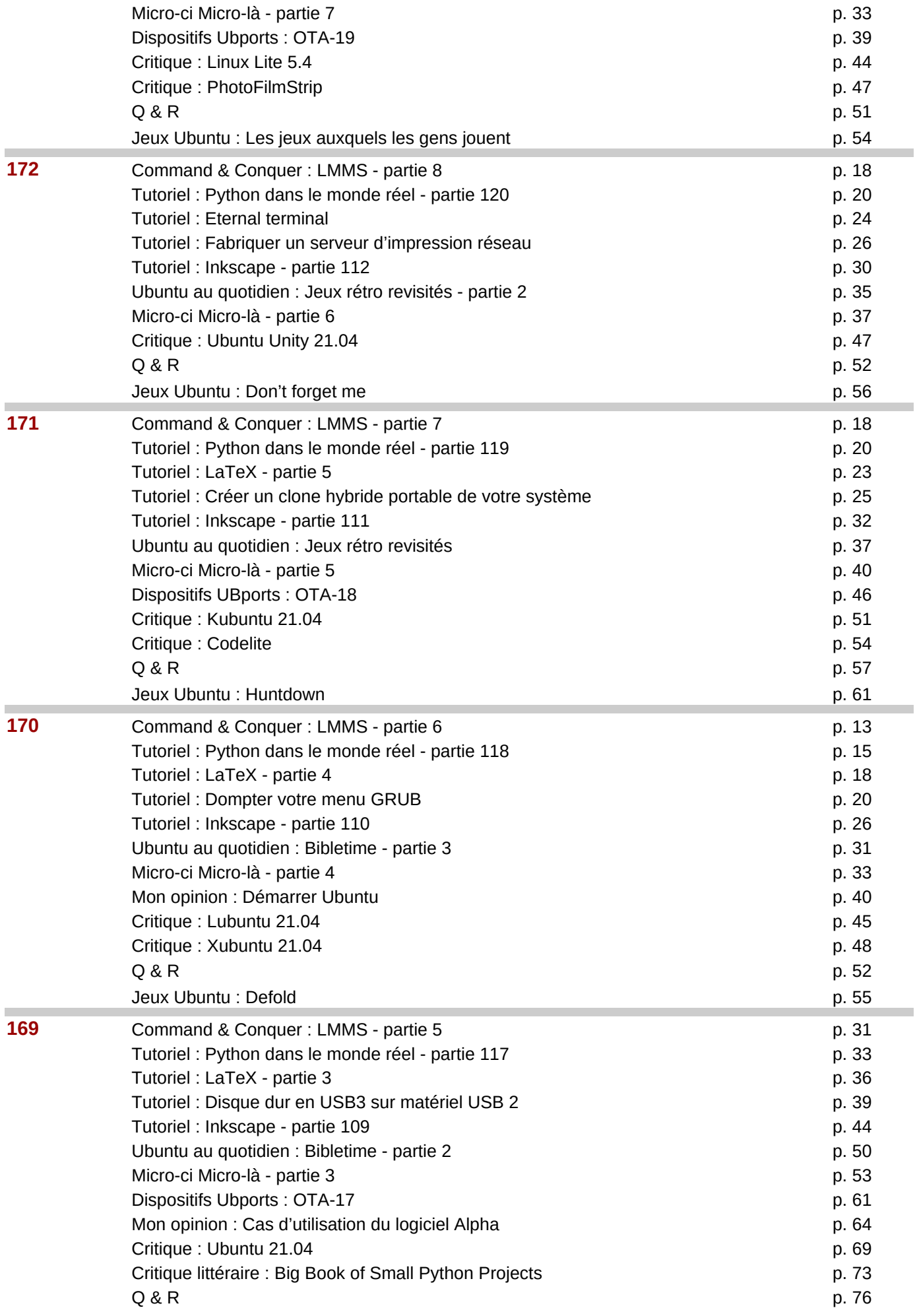

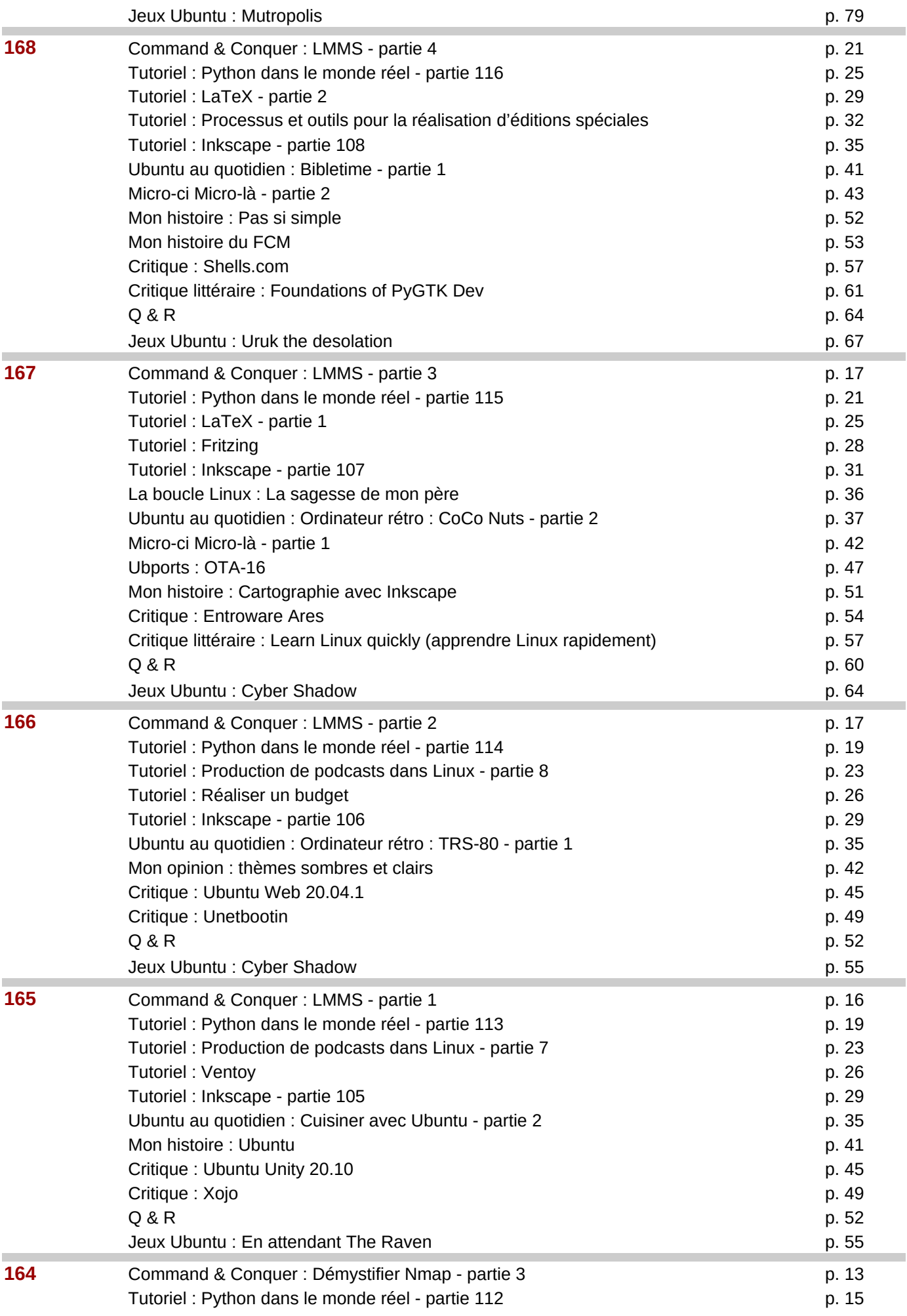

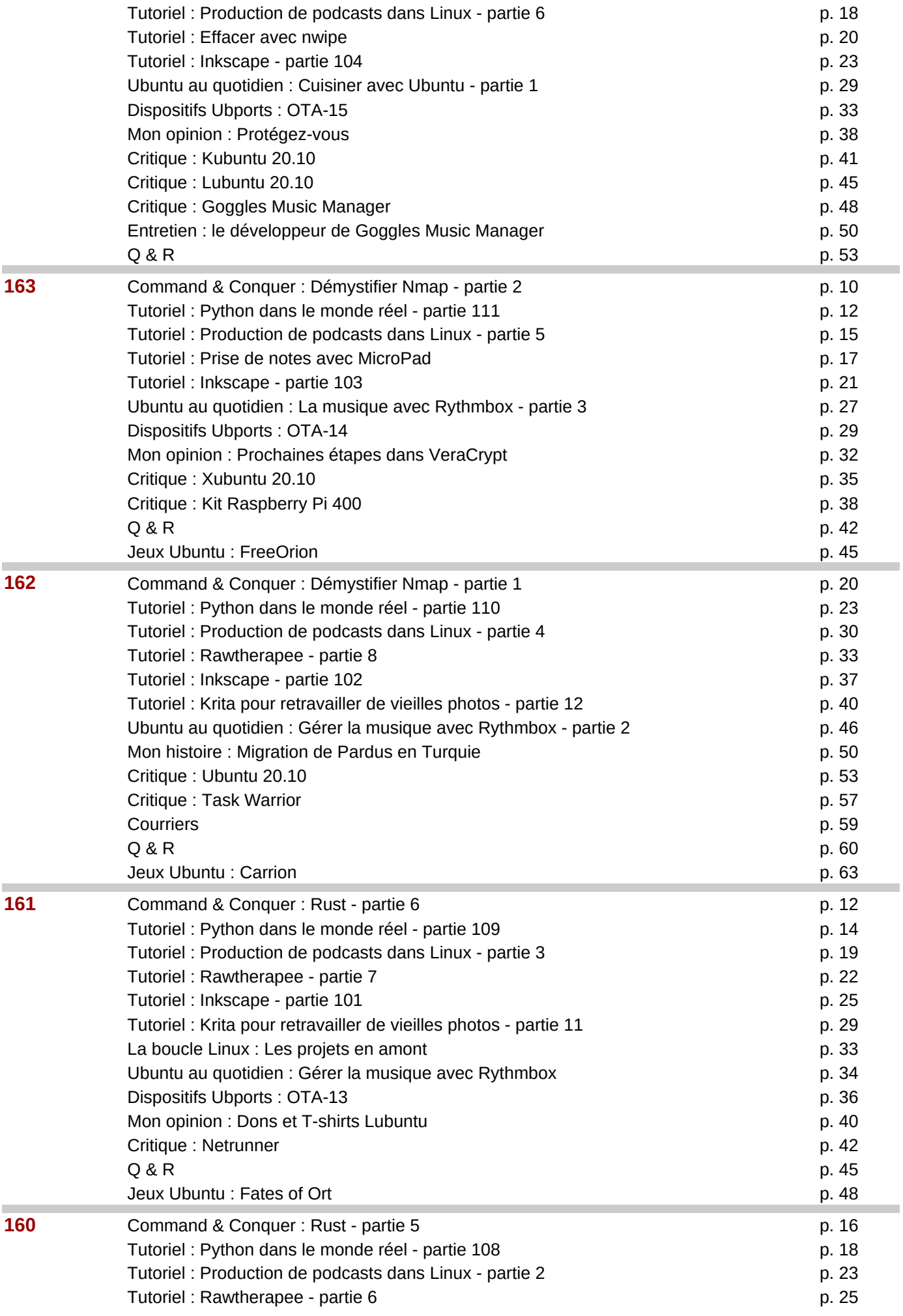

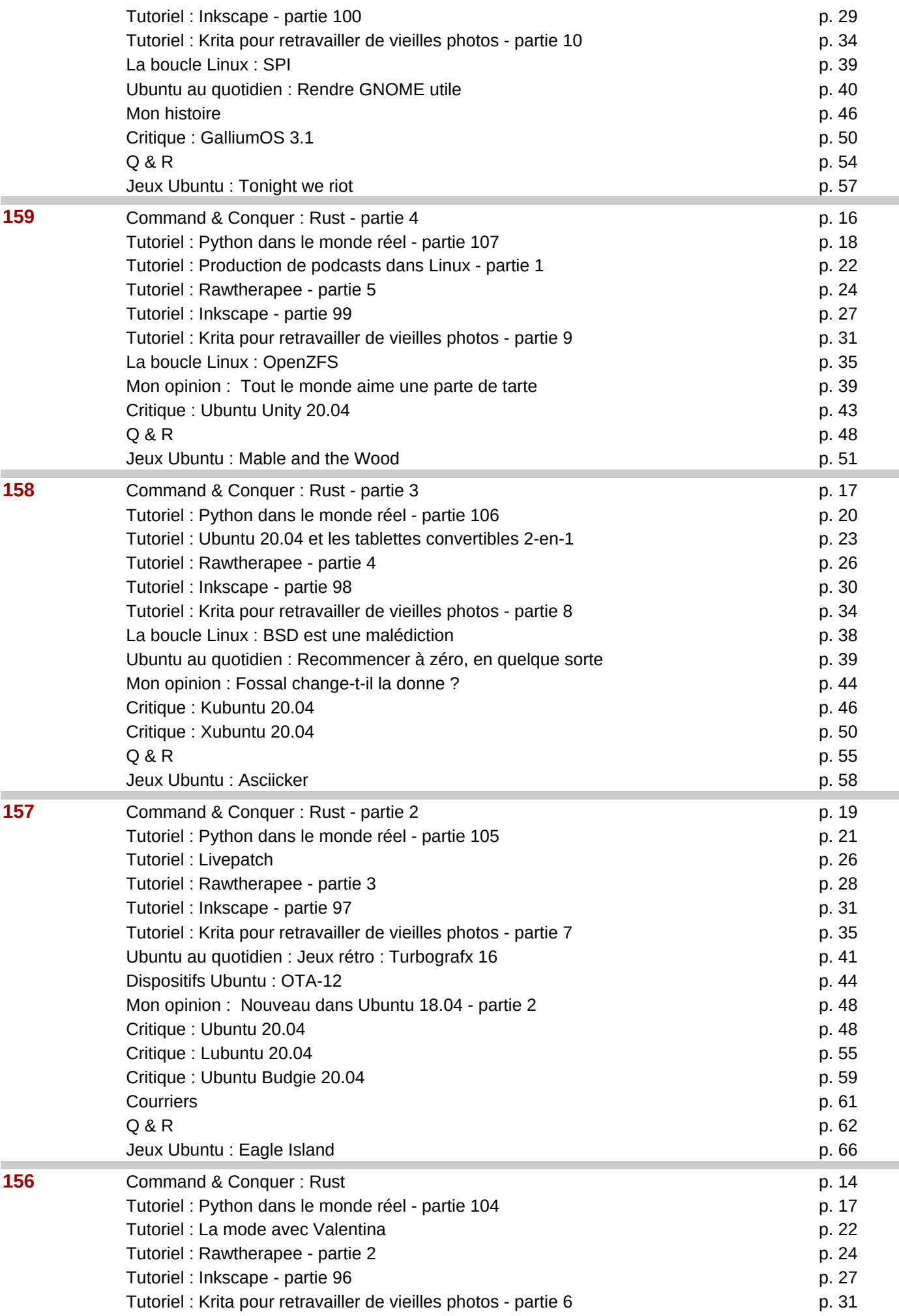

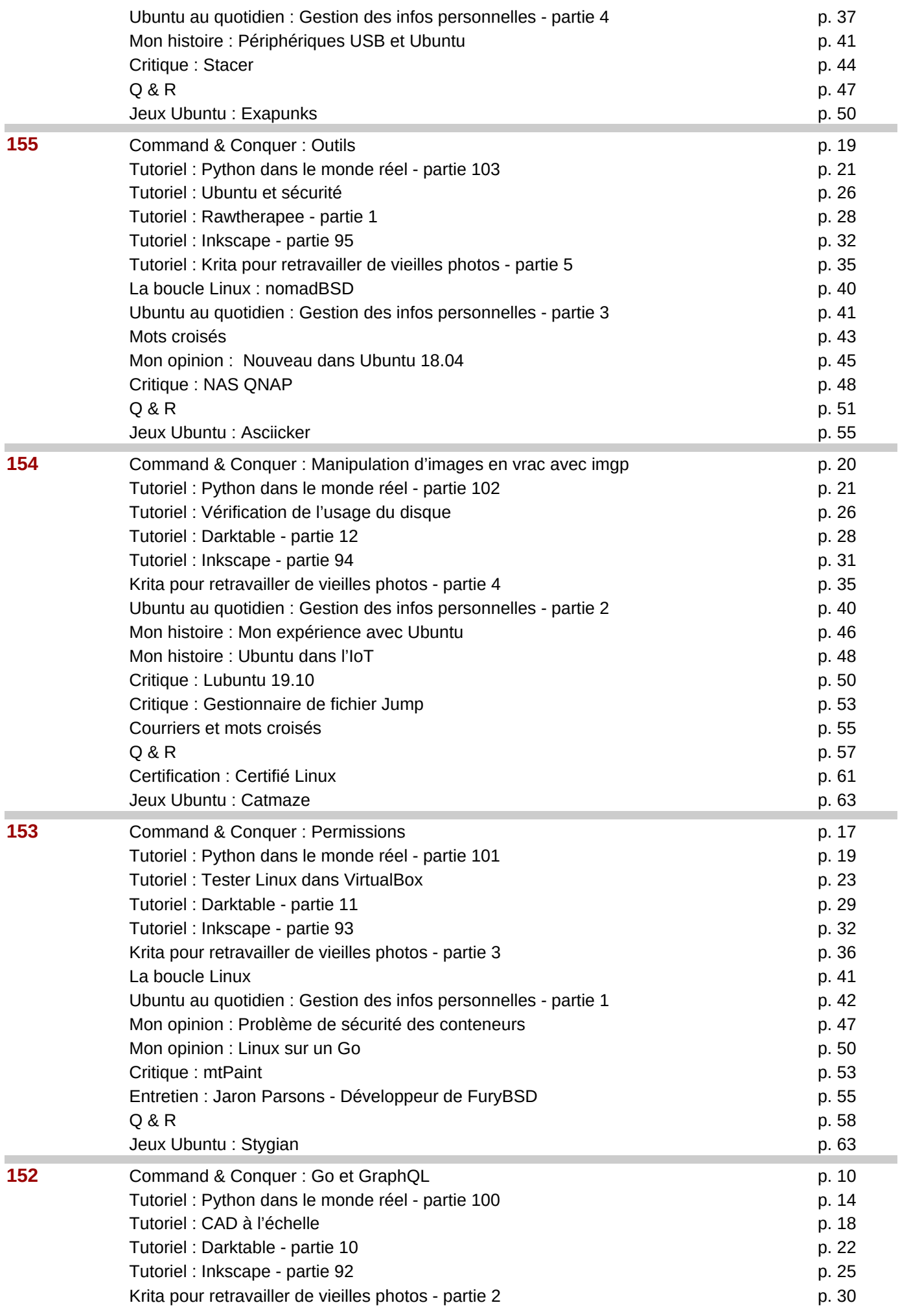

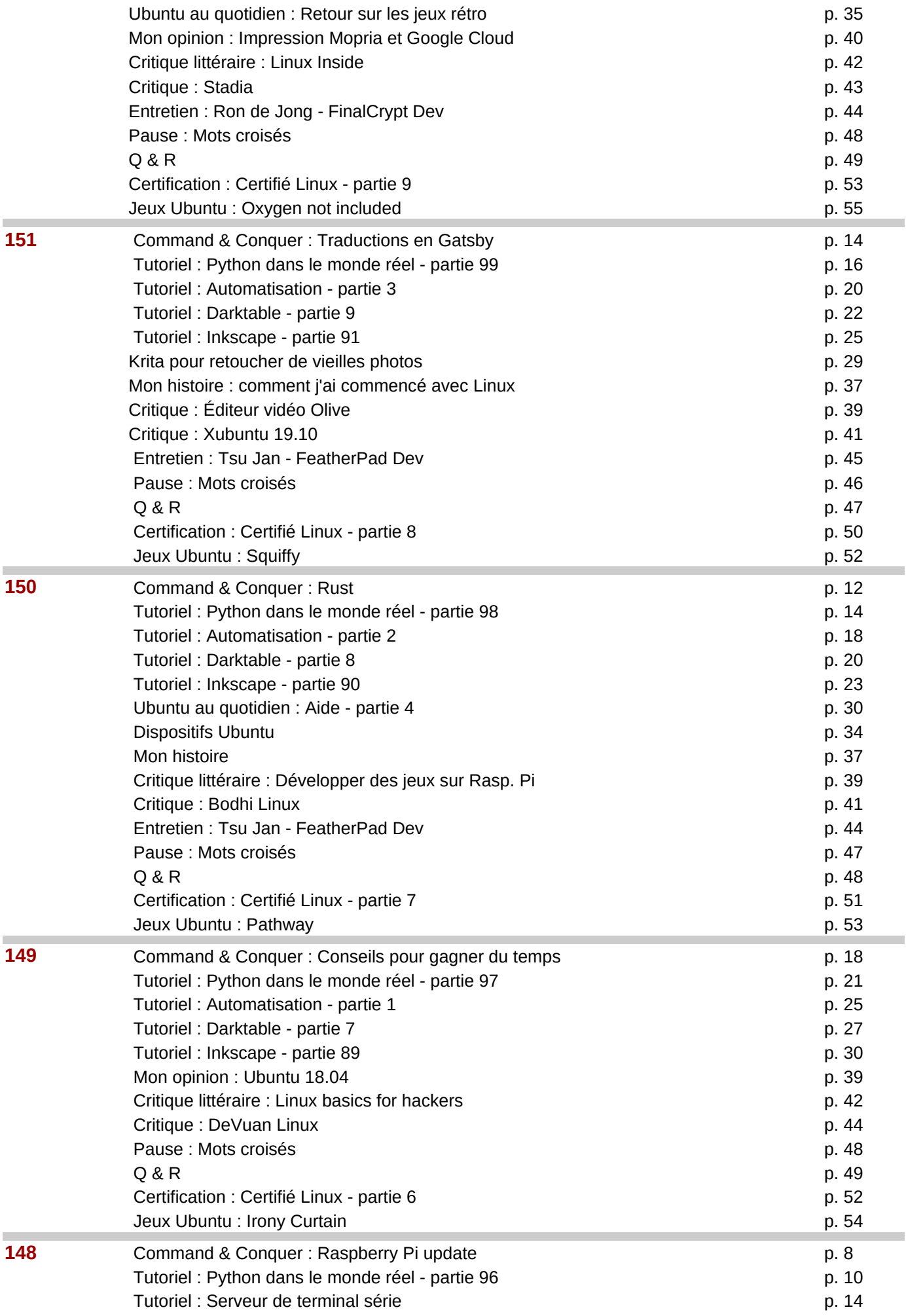

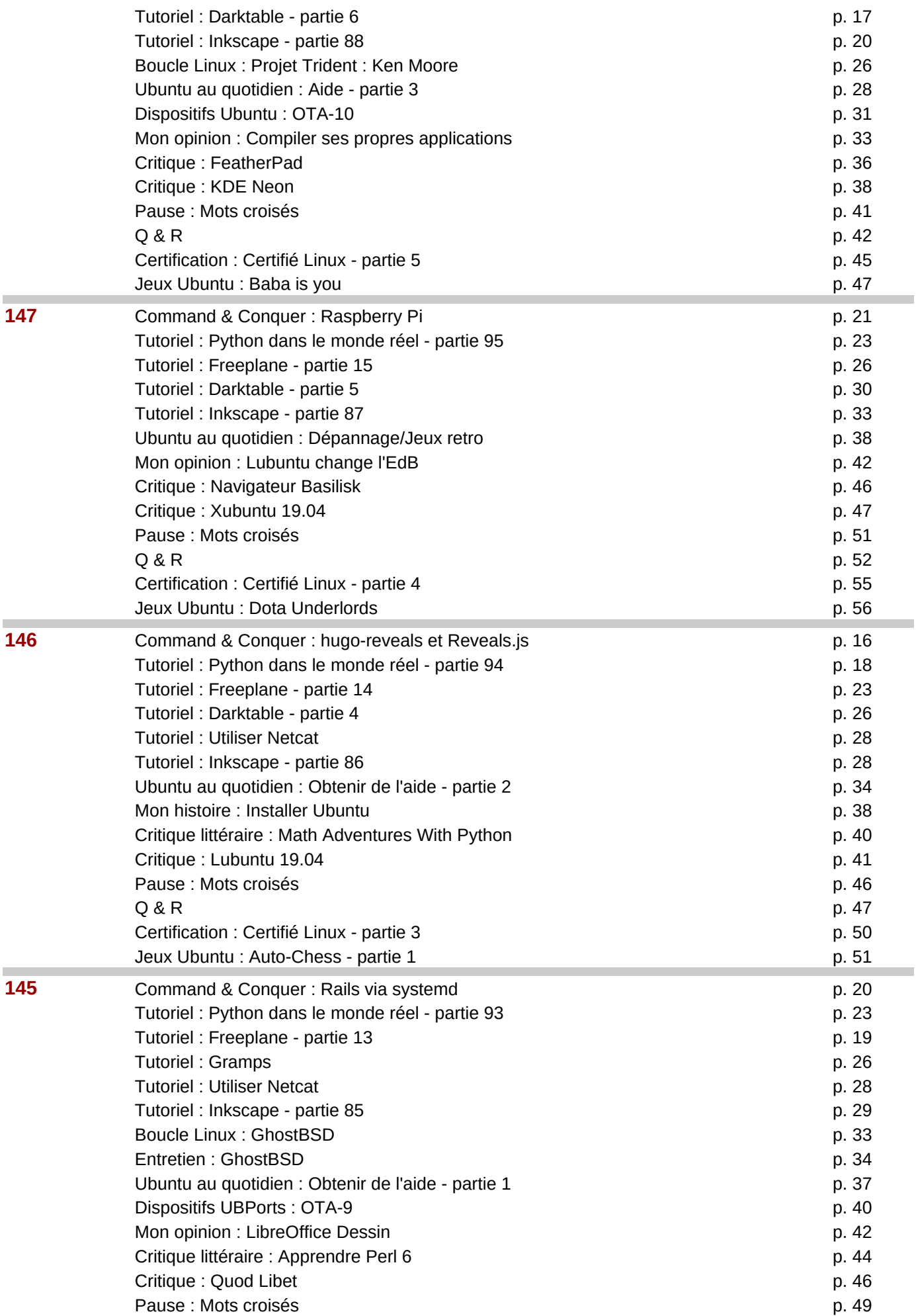

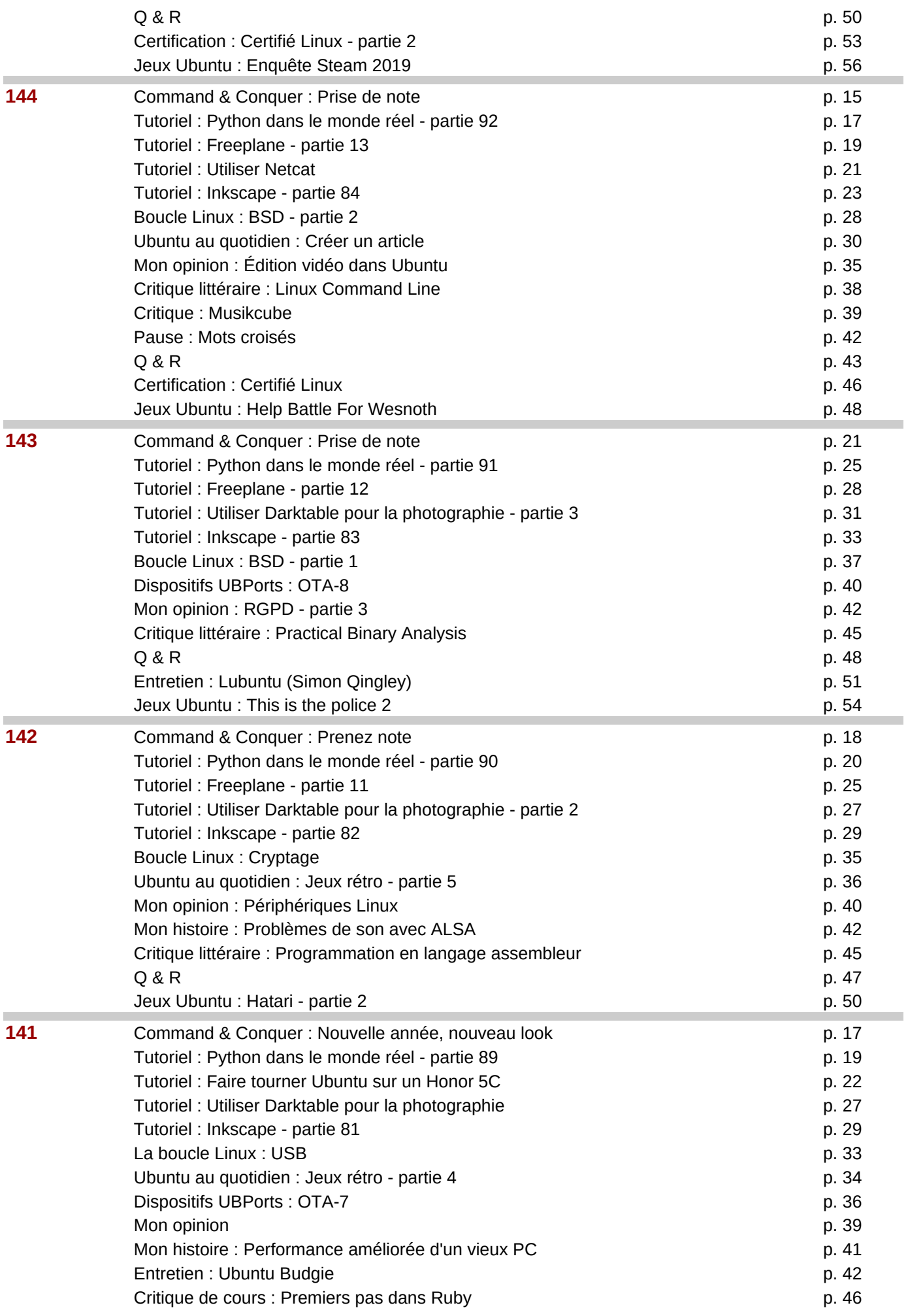

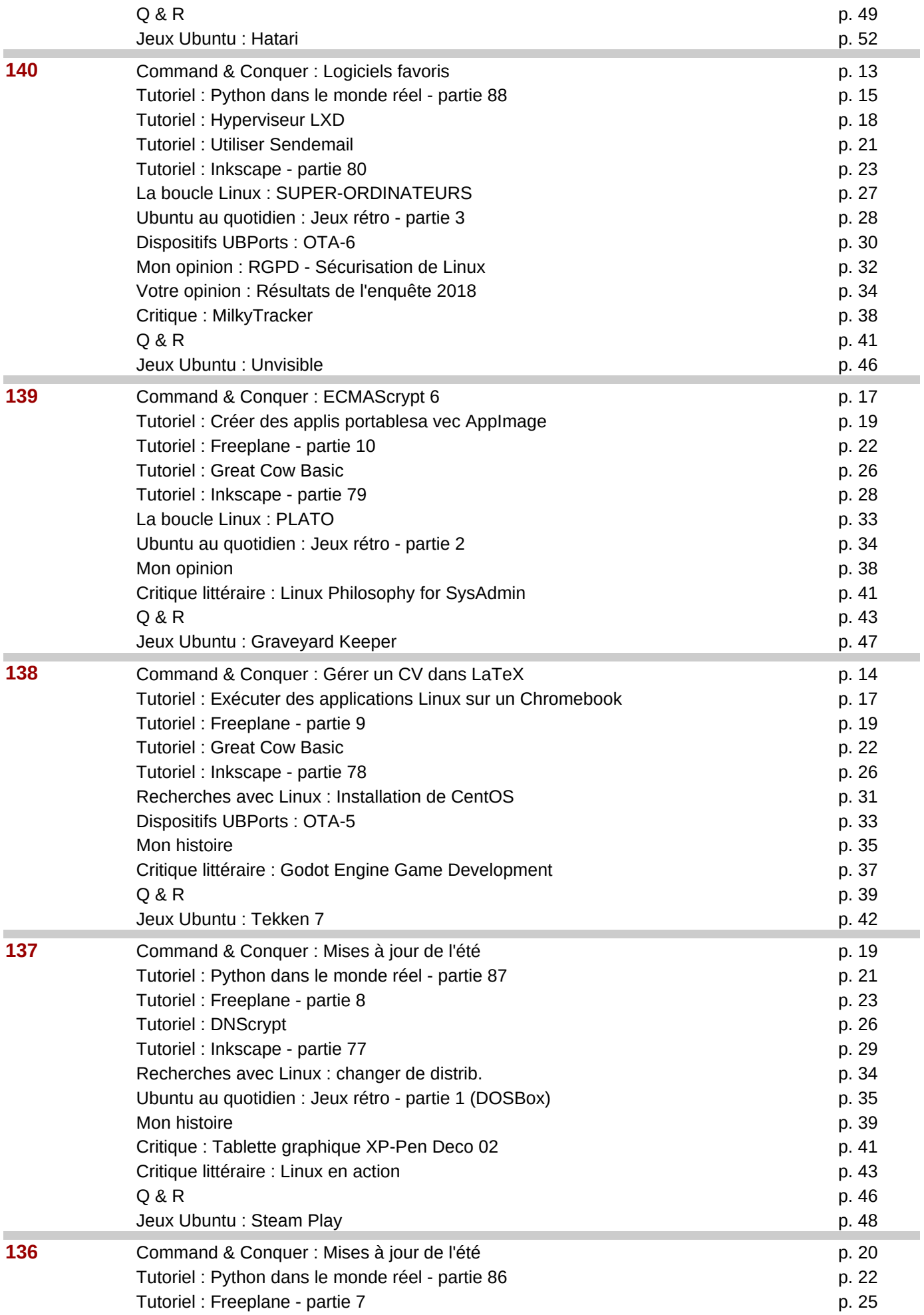

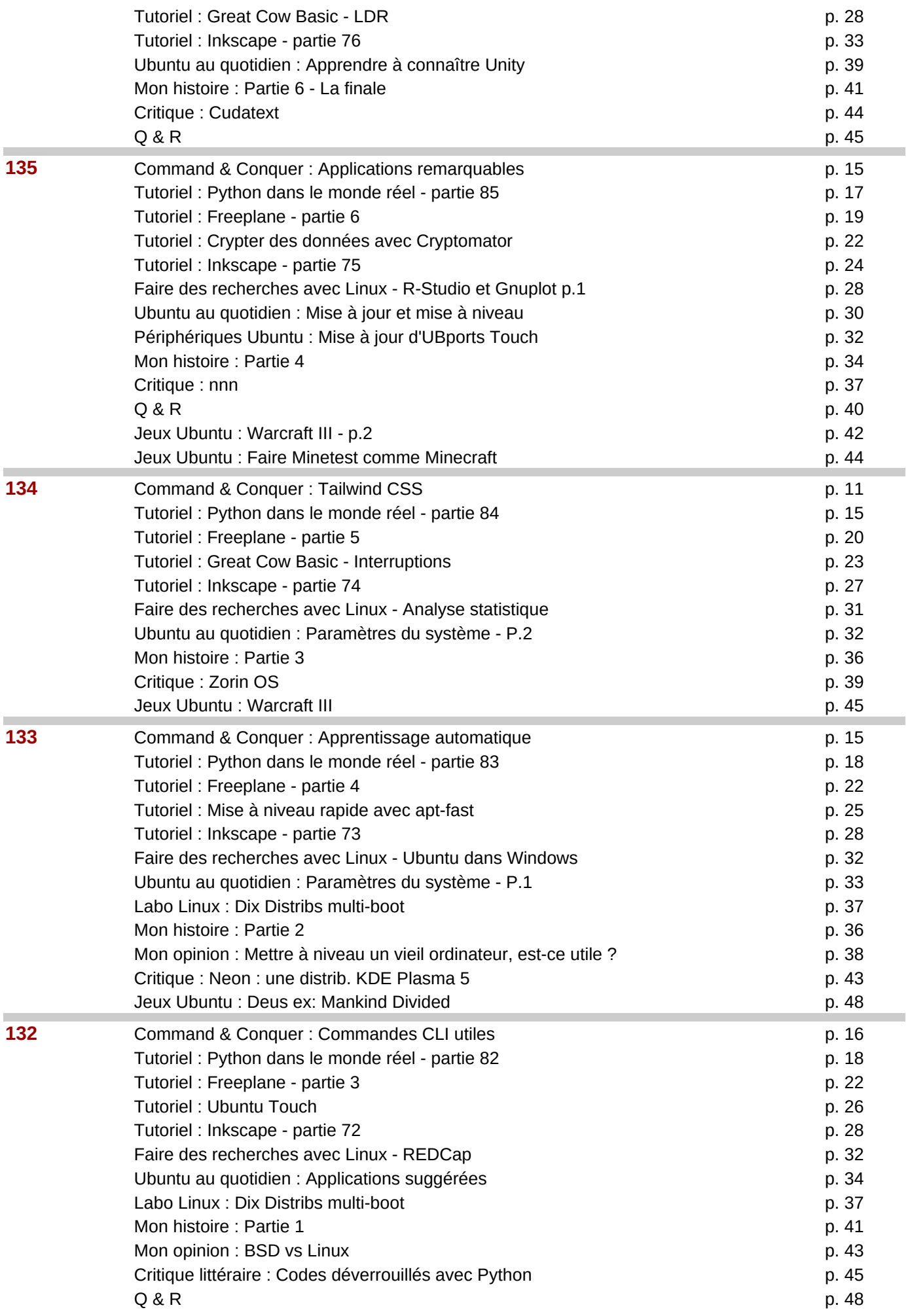

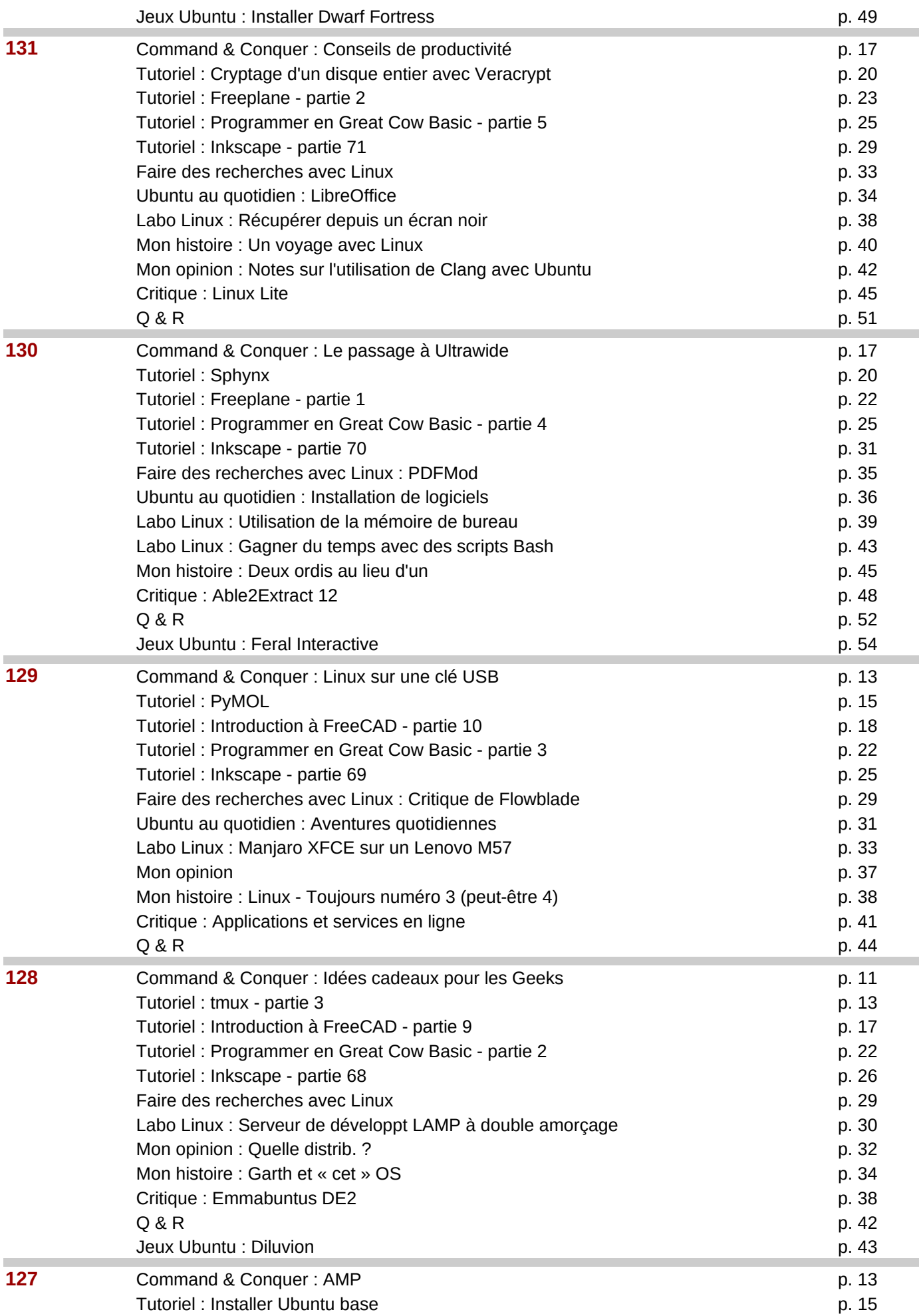

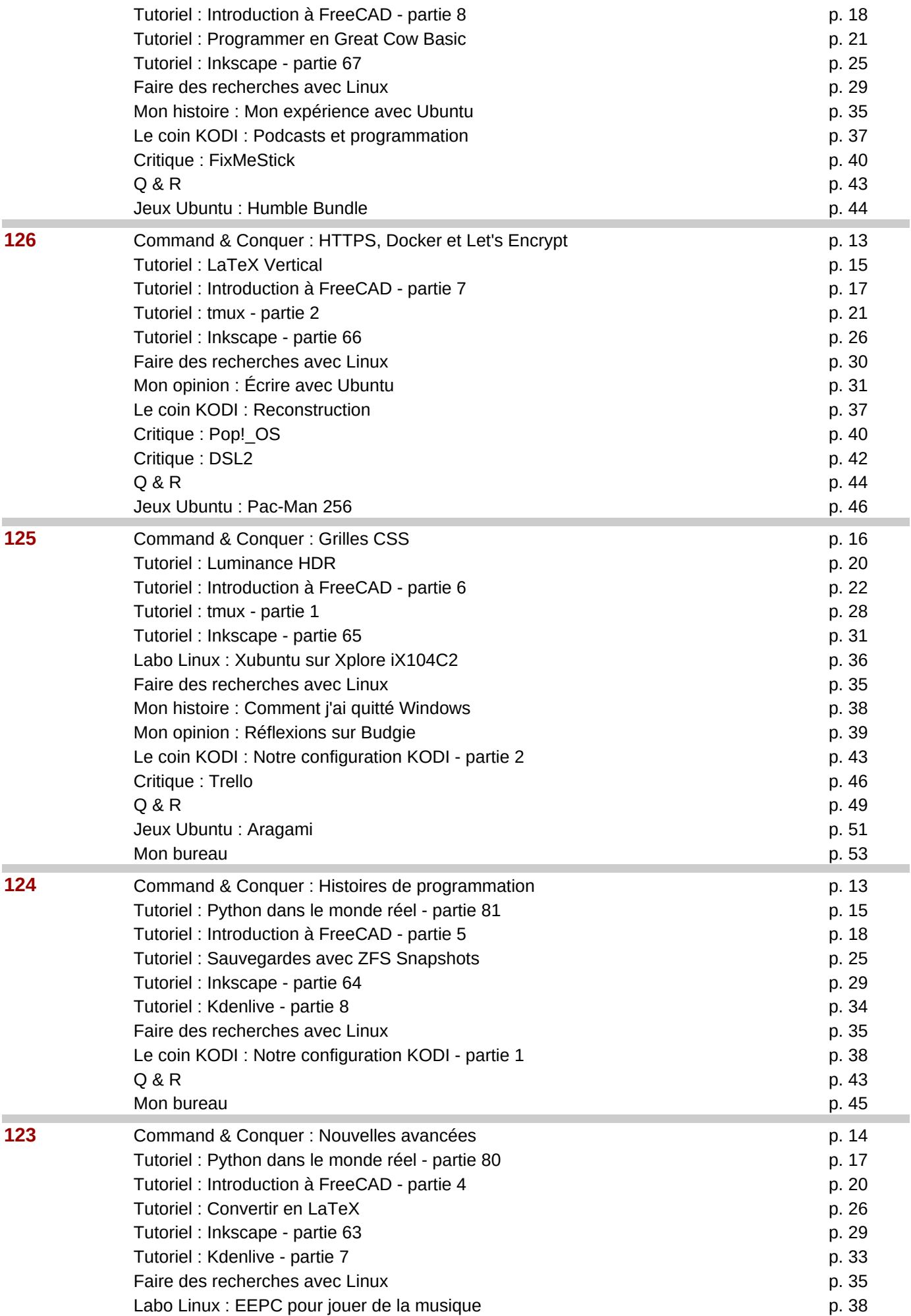

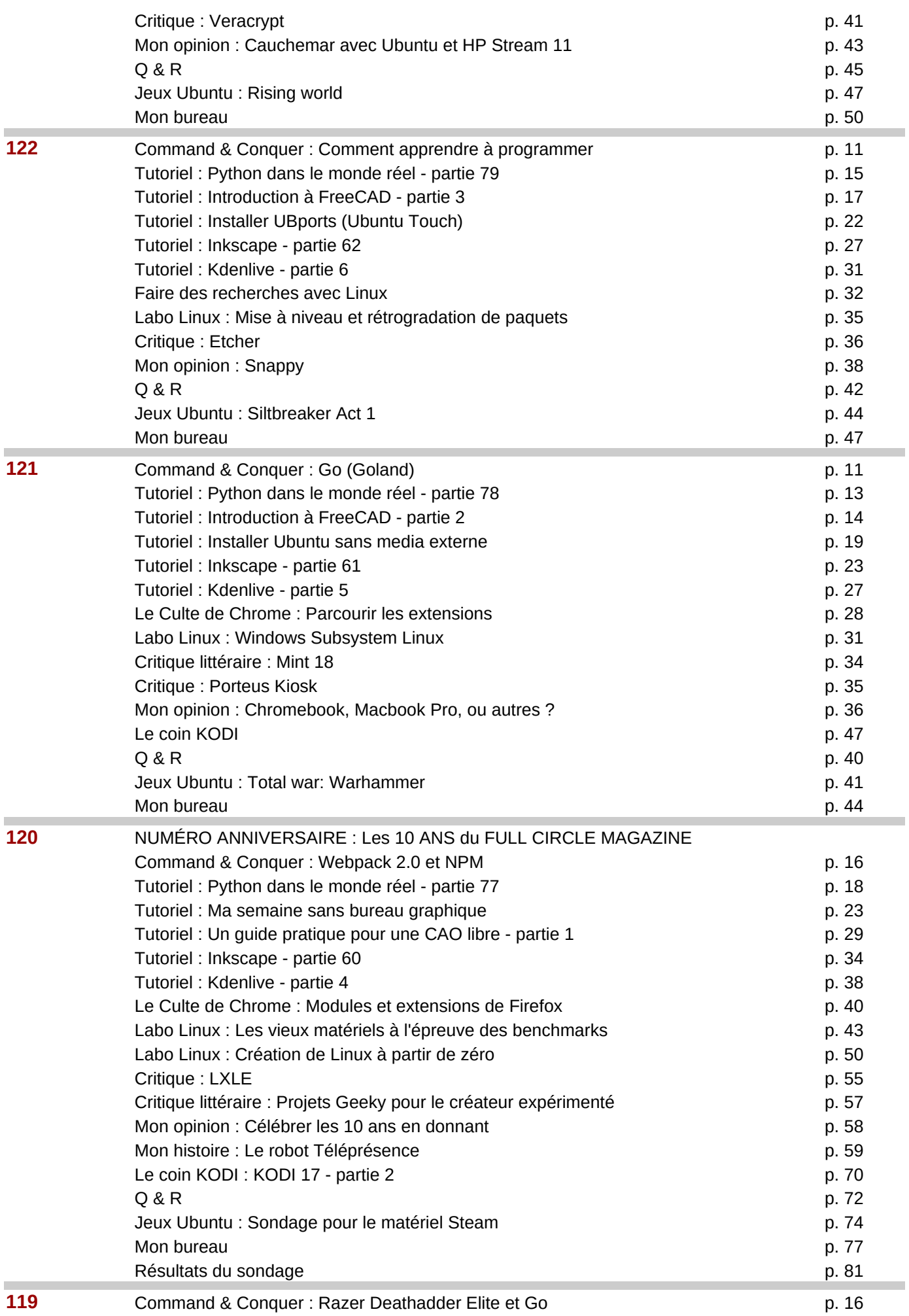

## Page 16

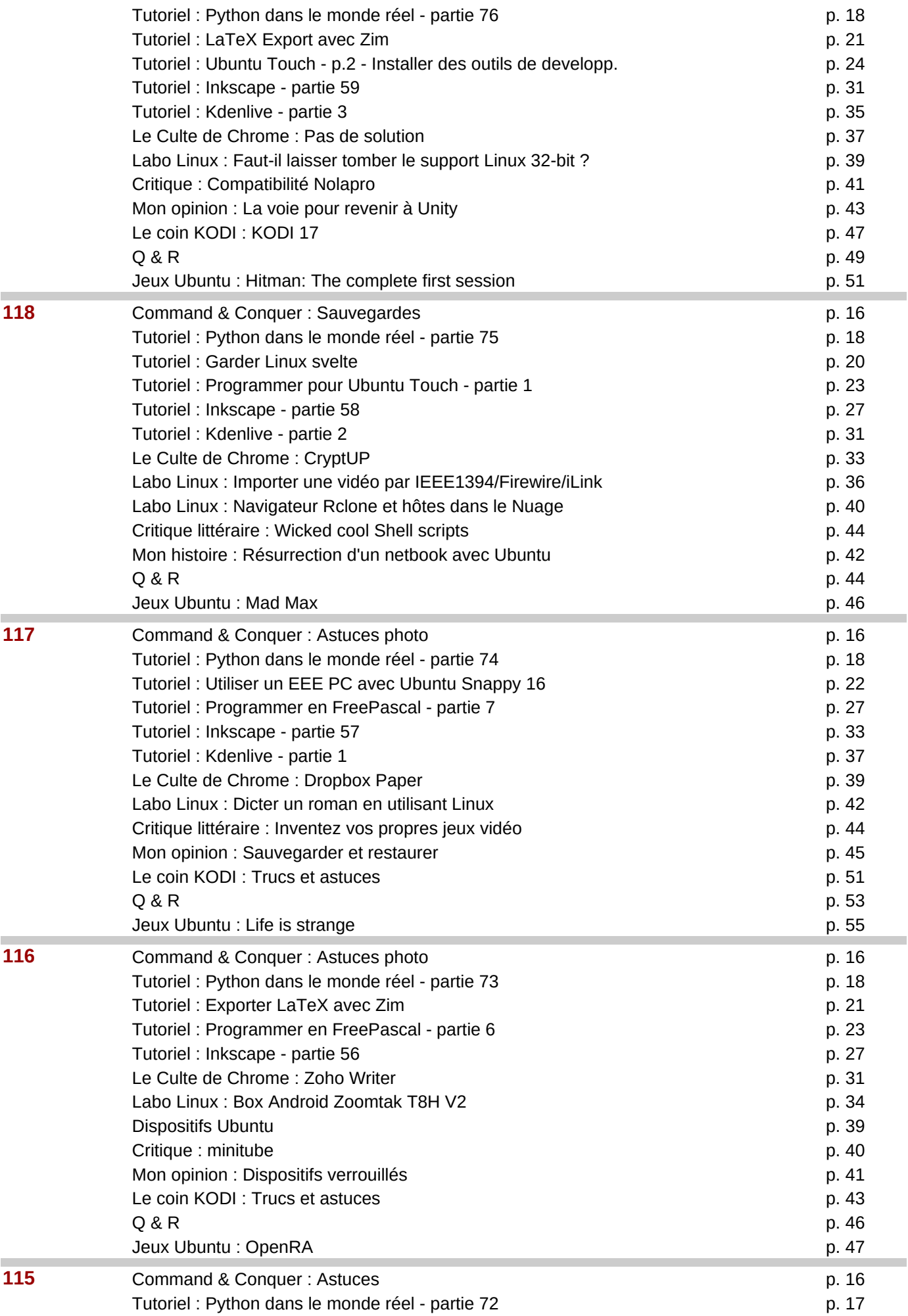

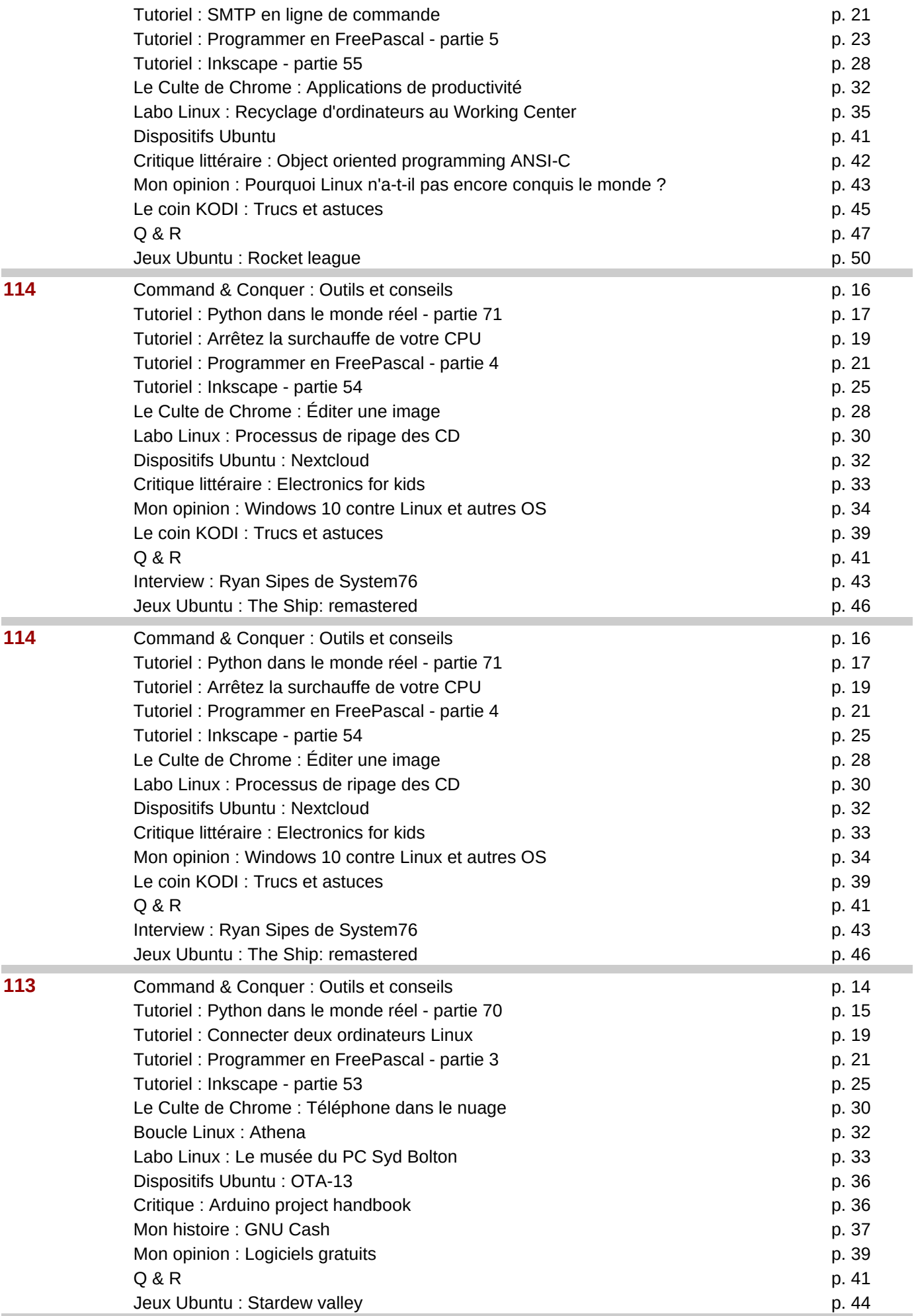

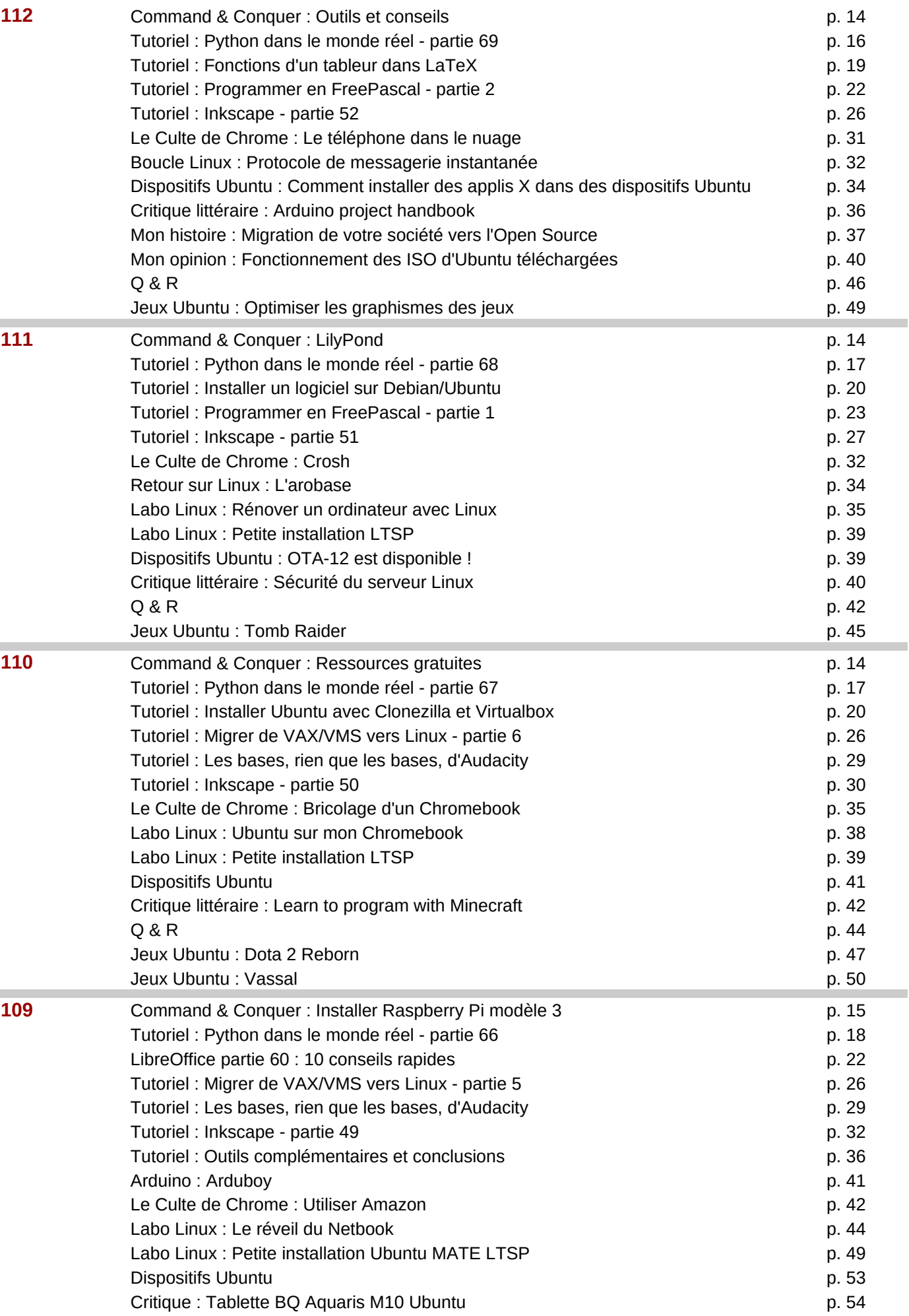

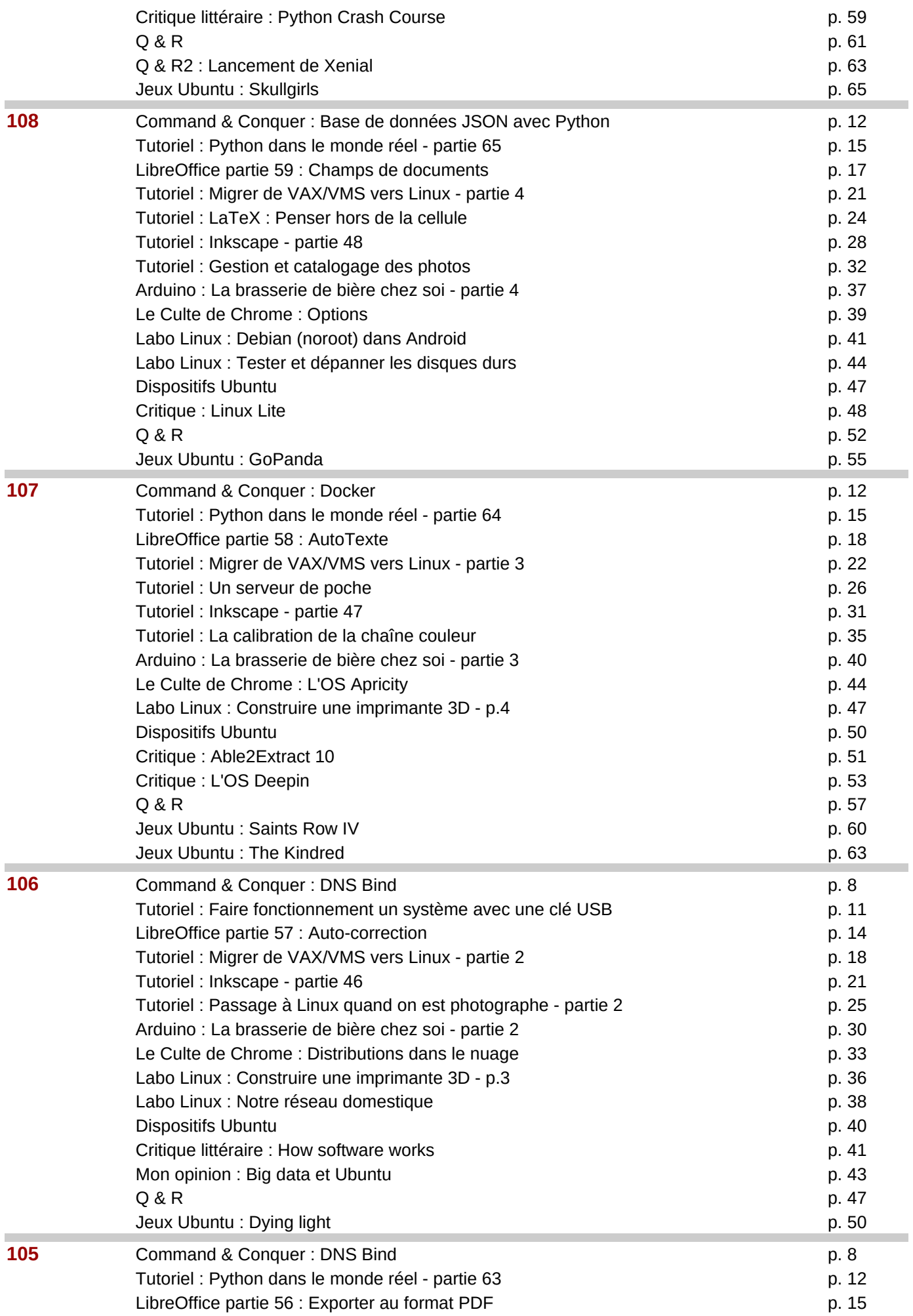

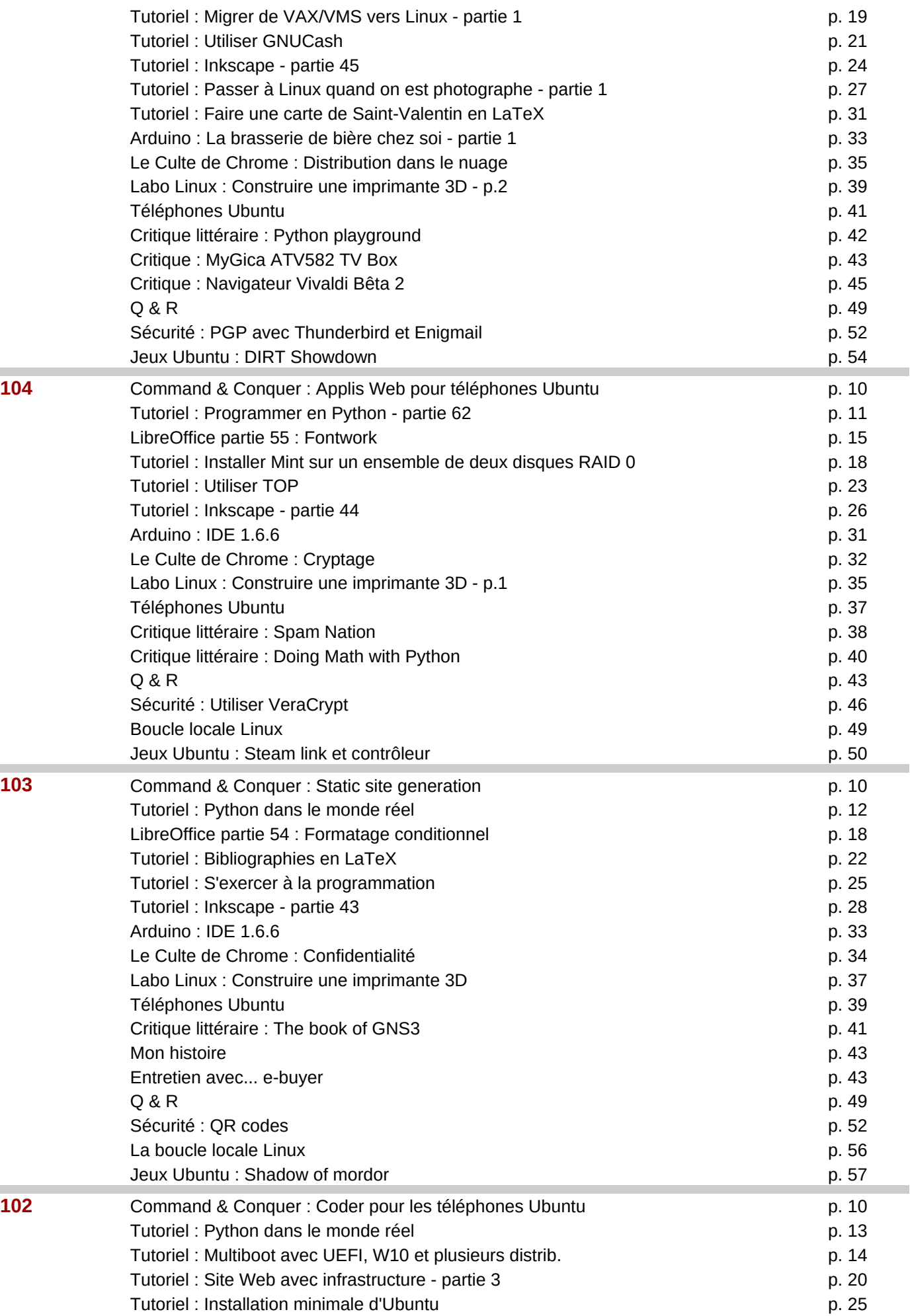

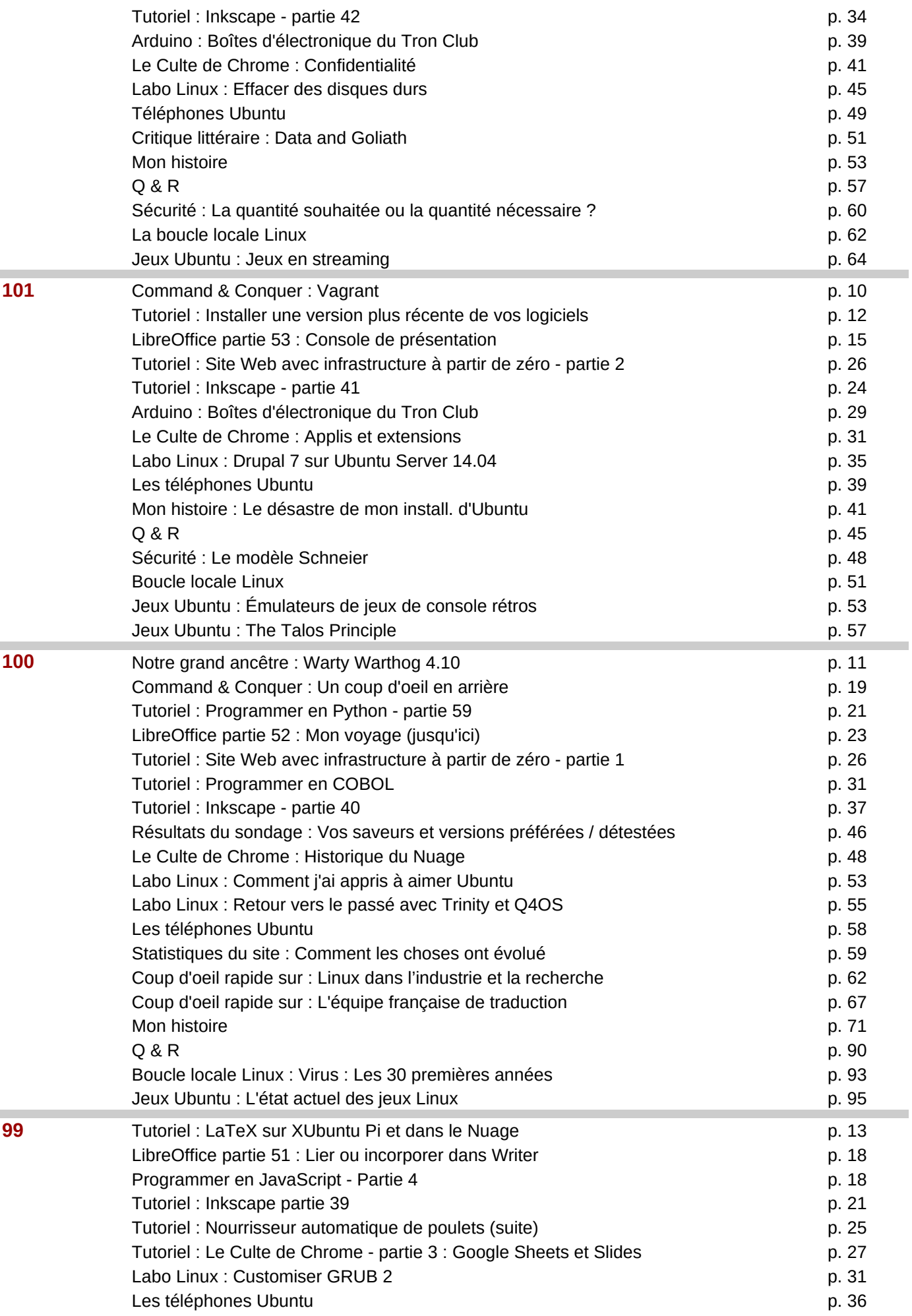

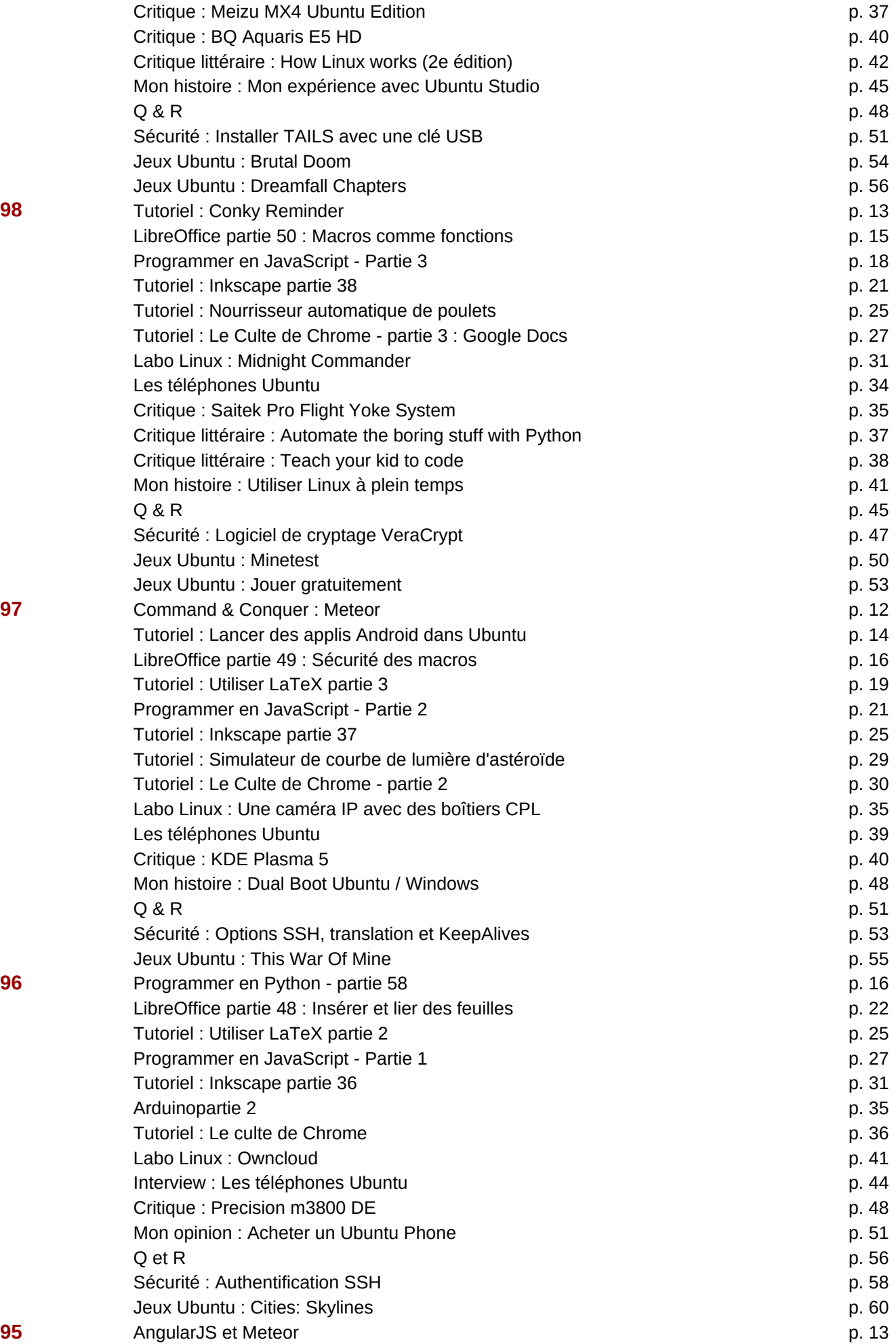

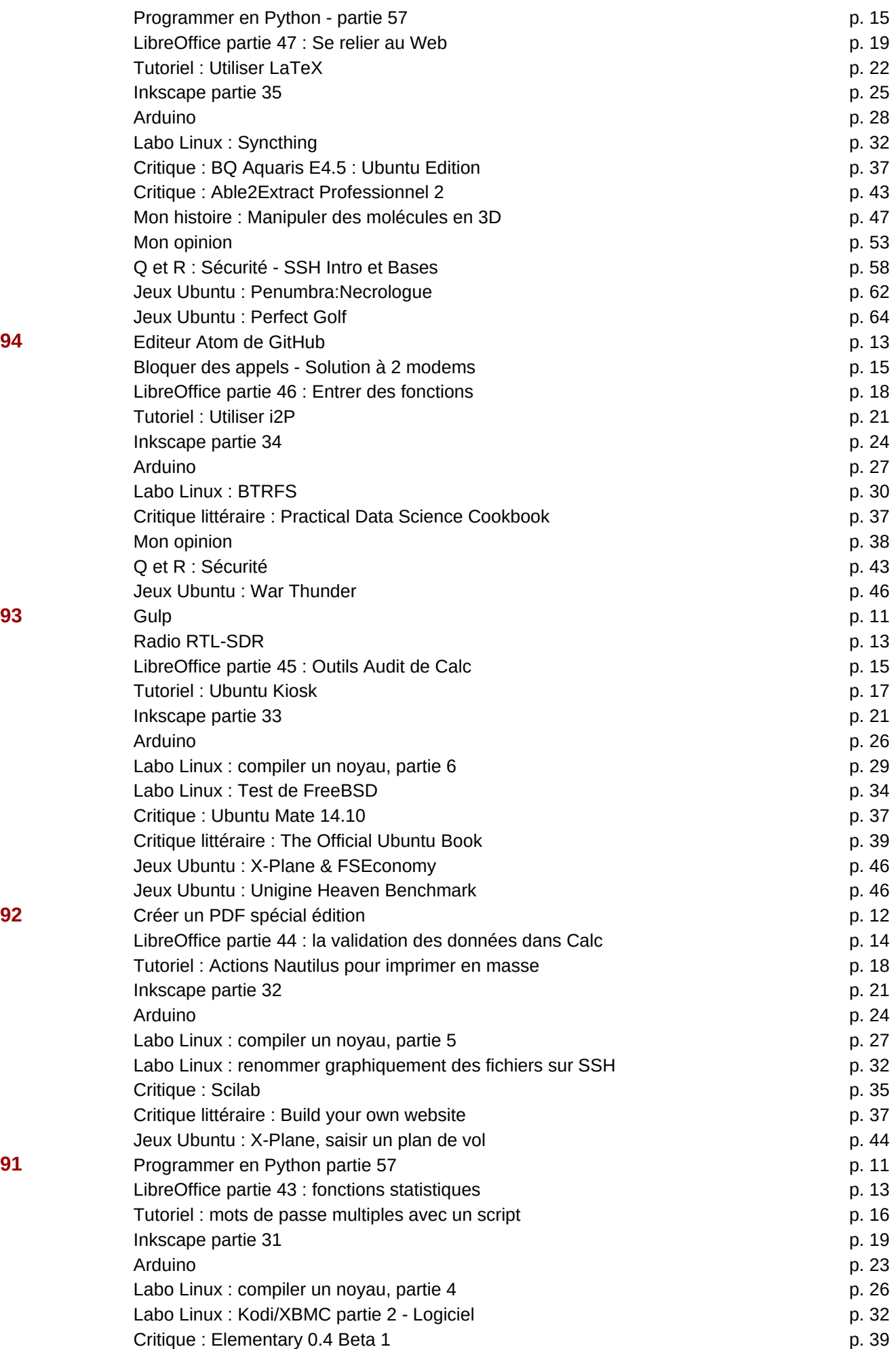

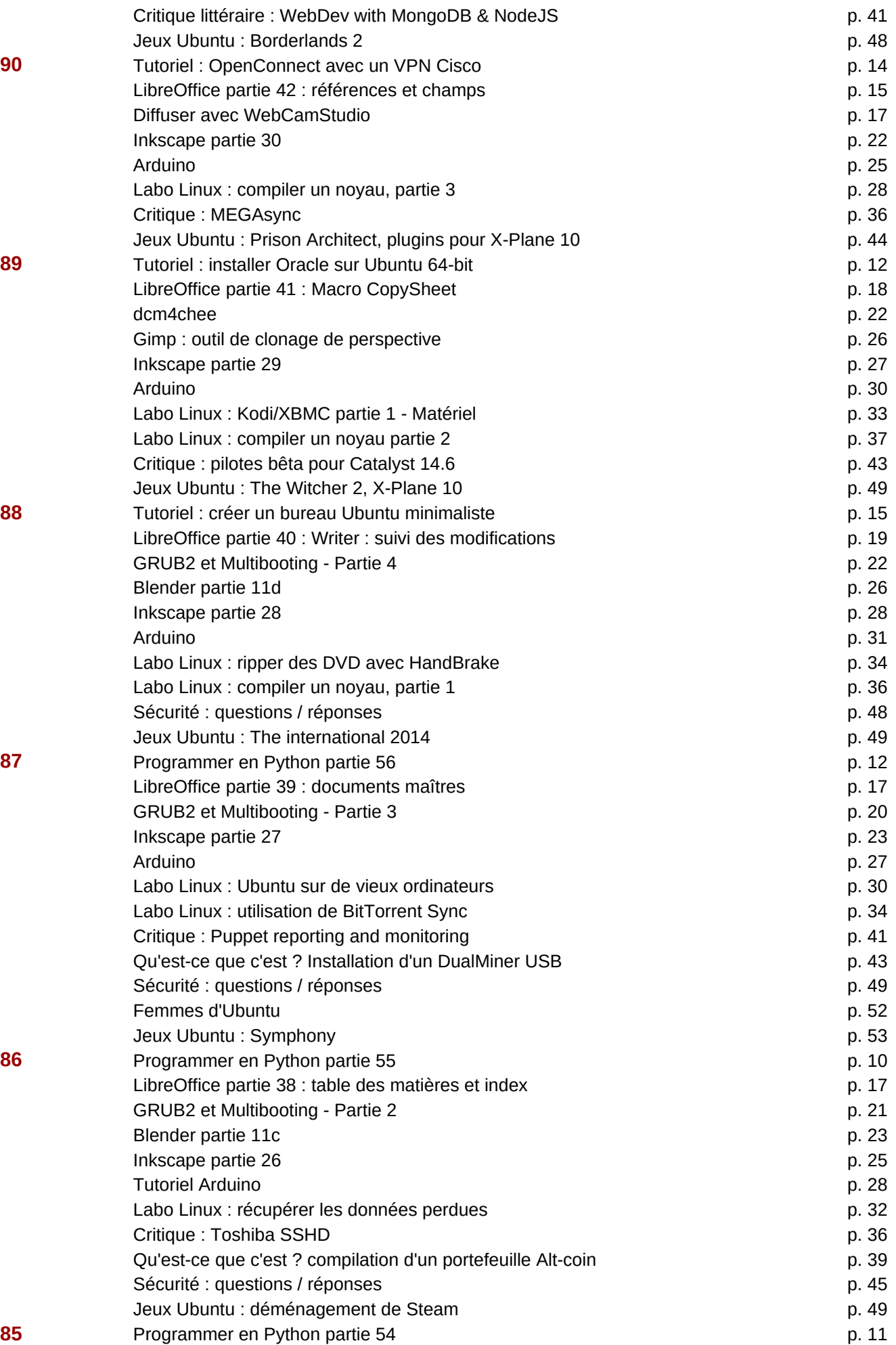

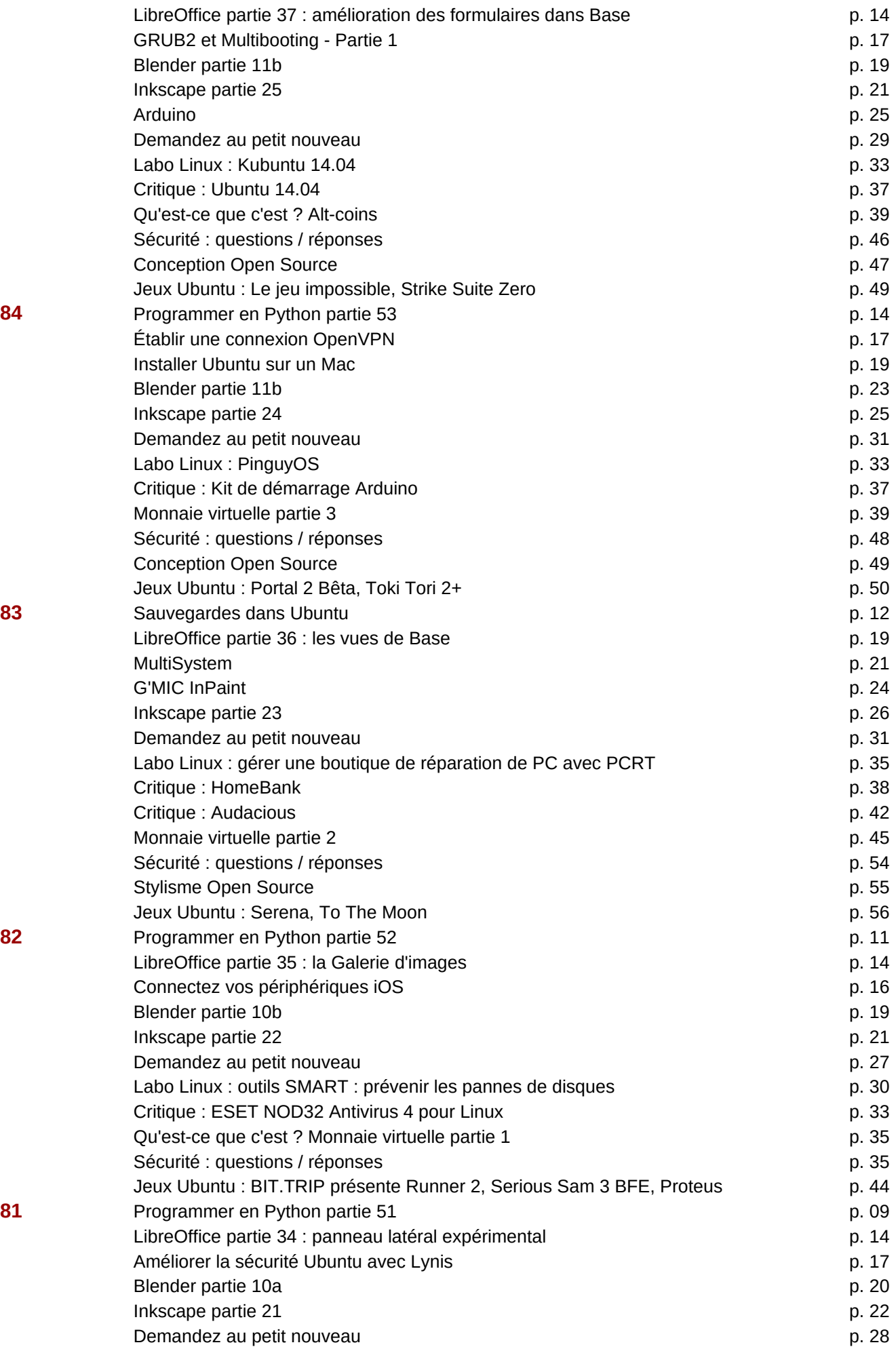

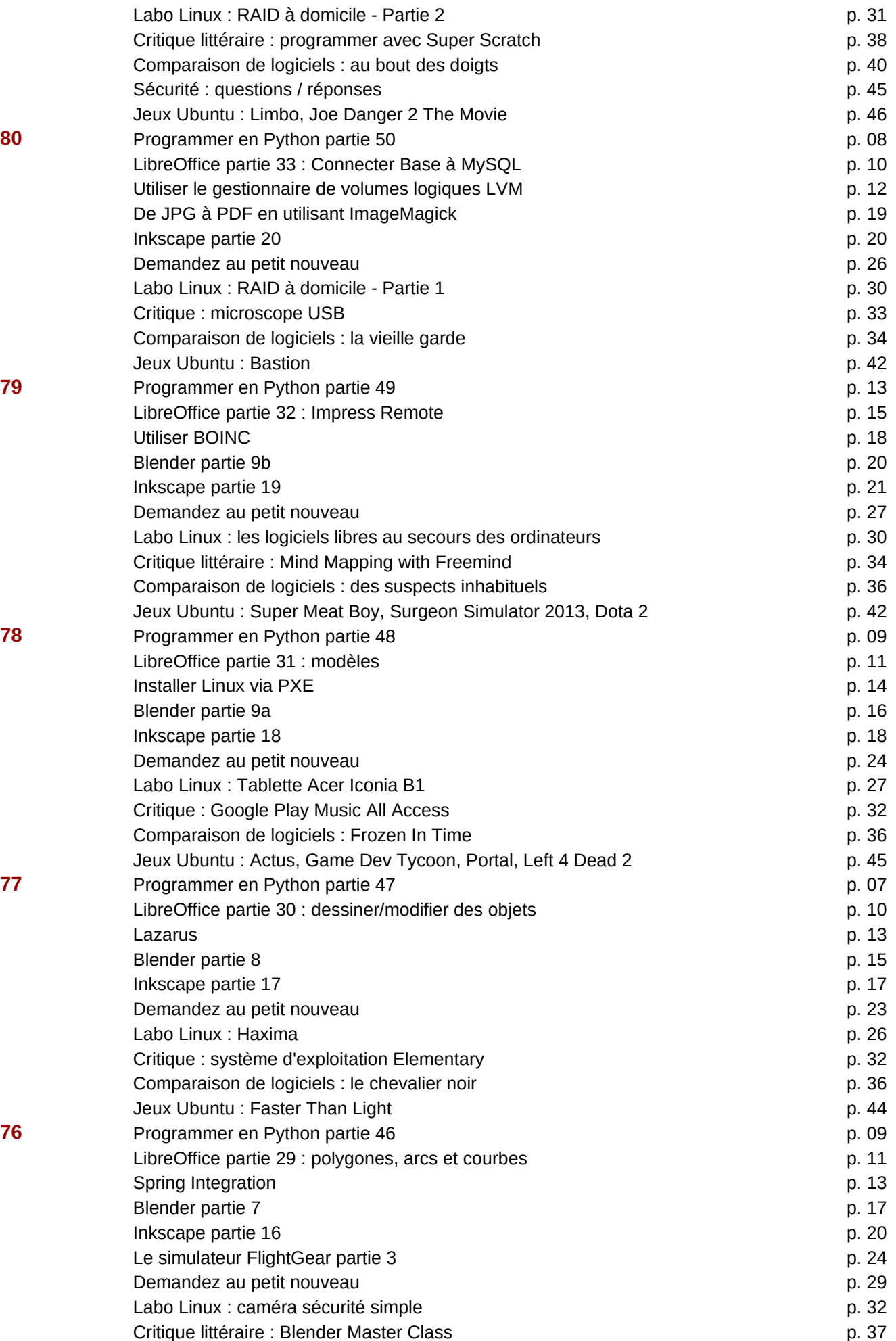

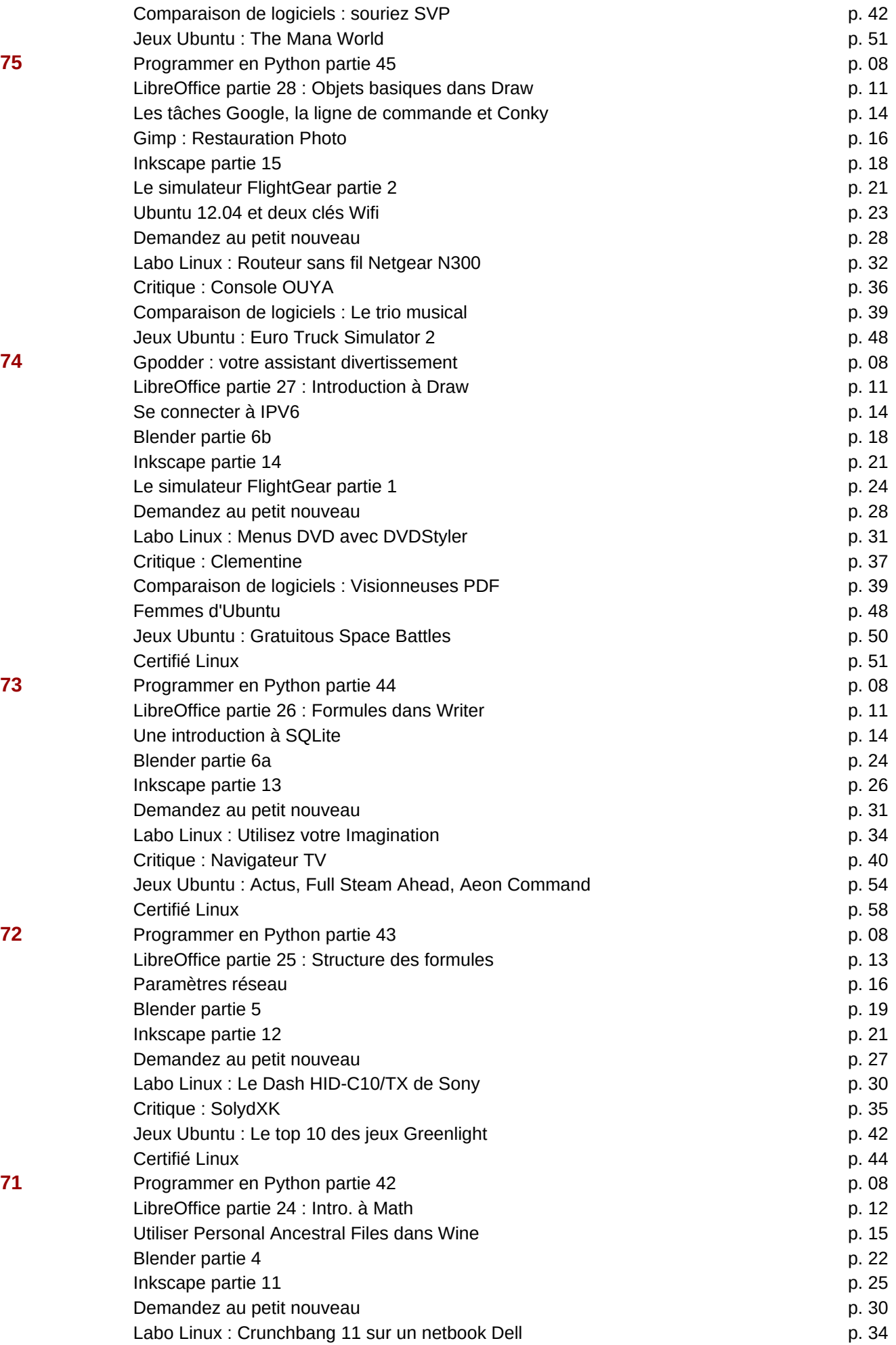

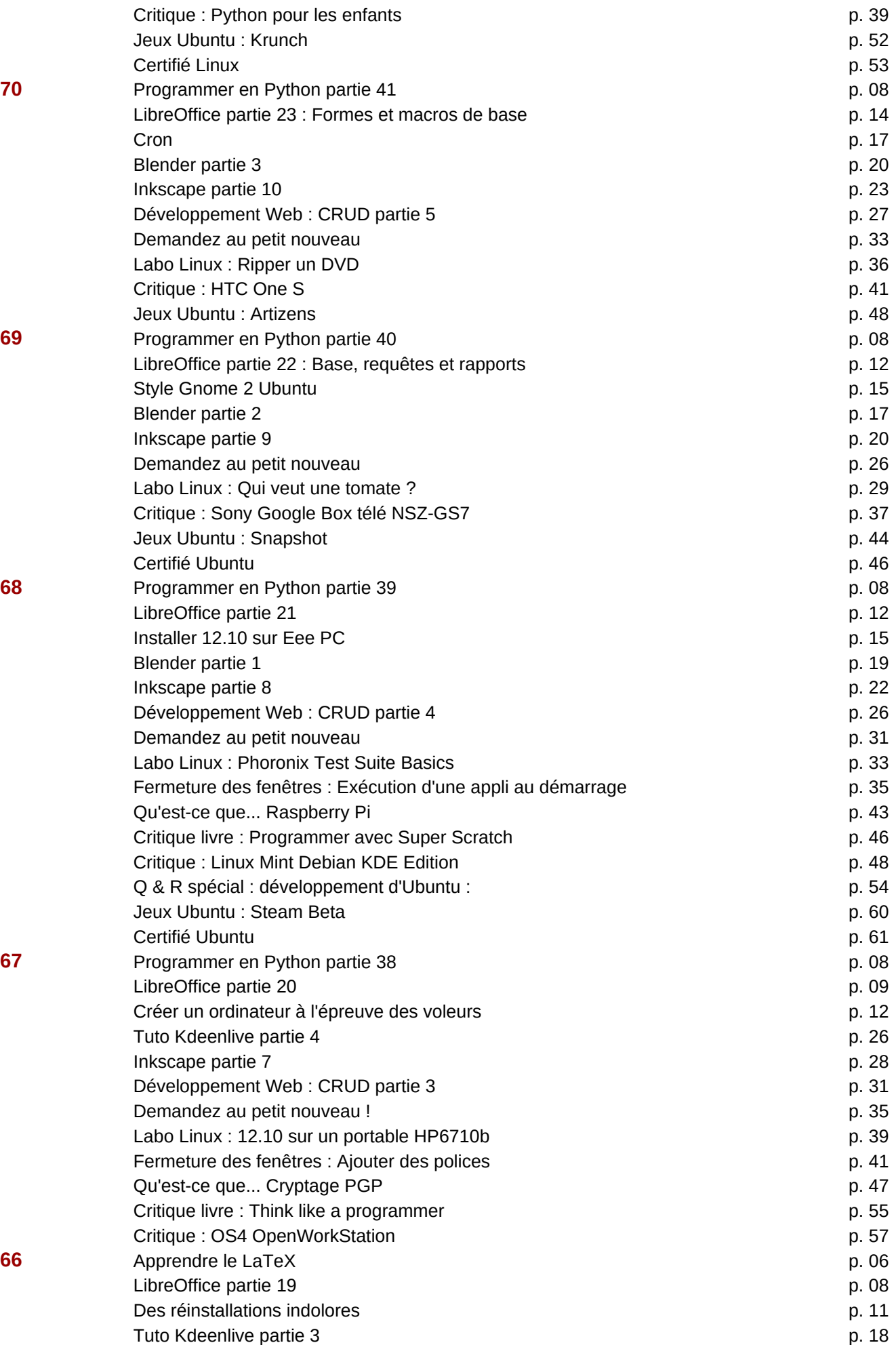

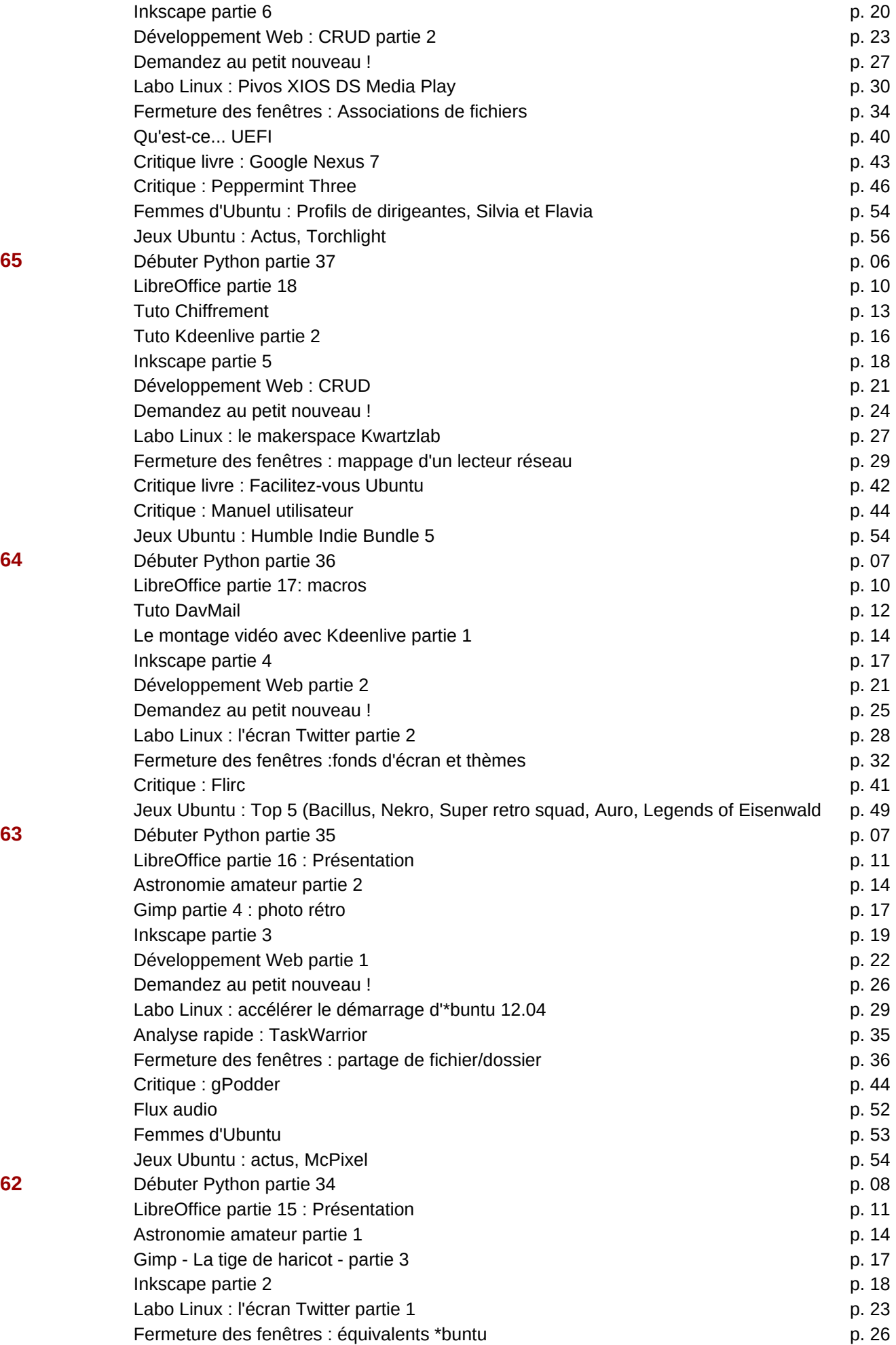

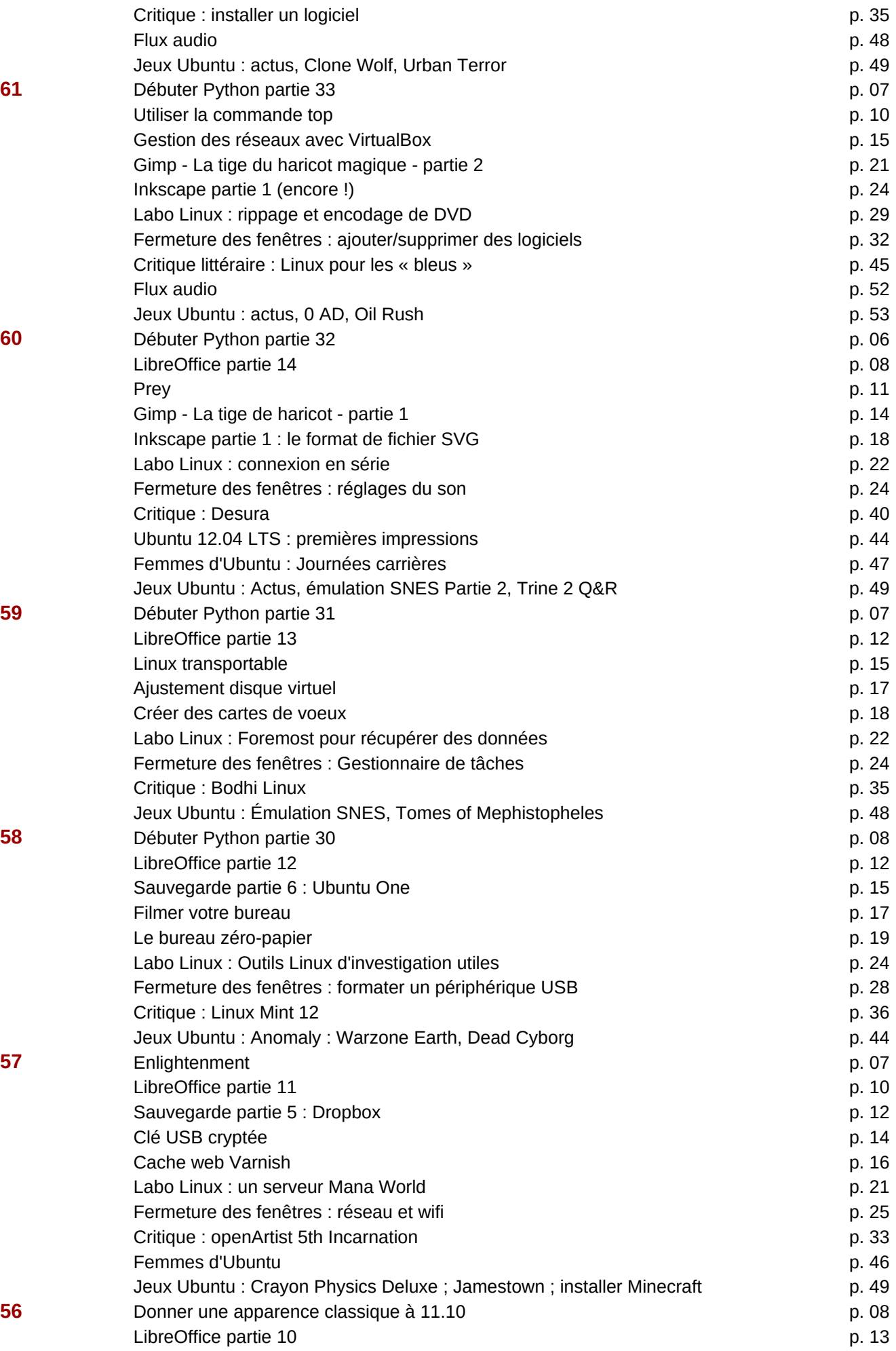

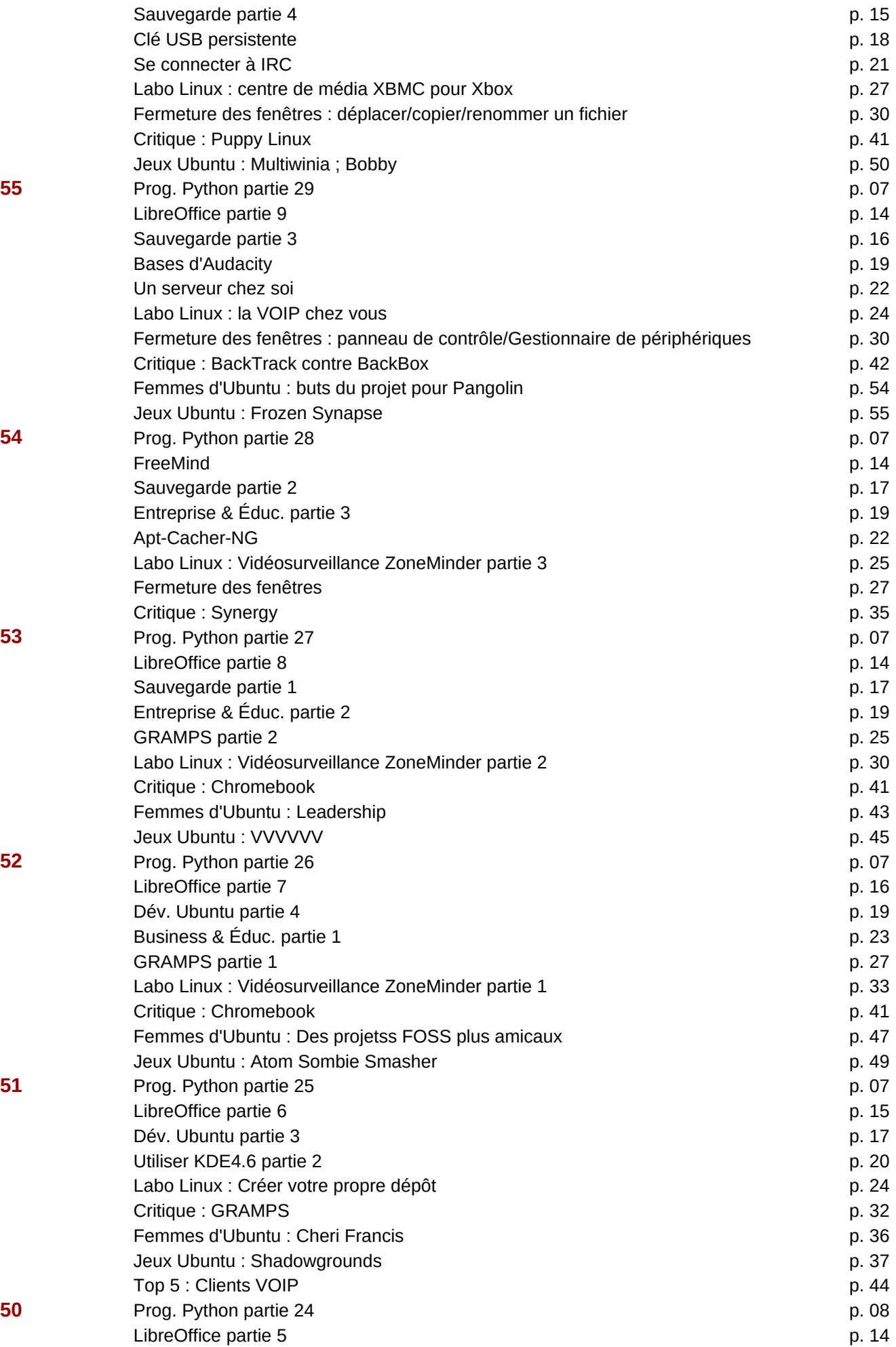

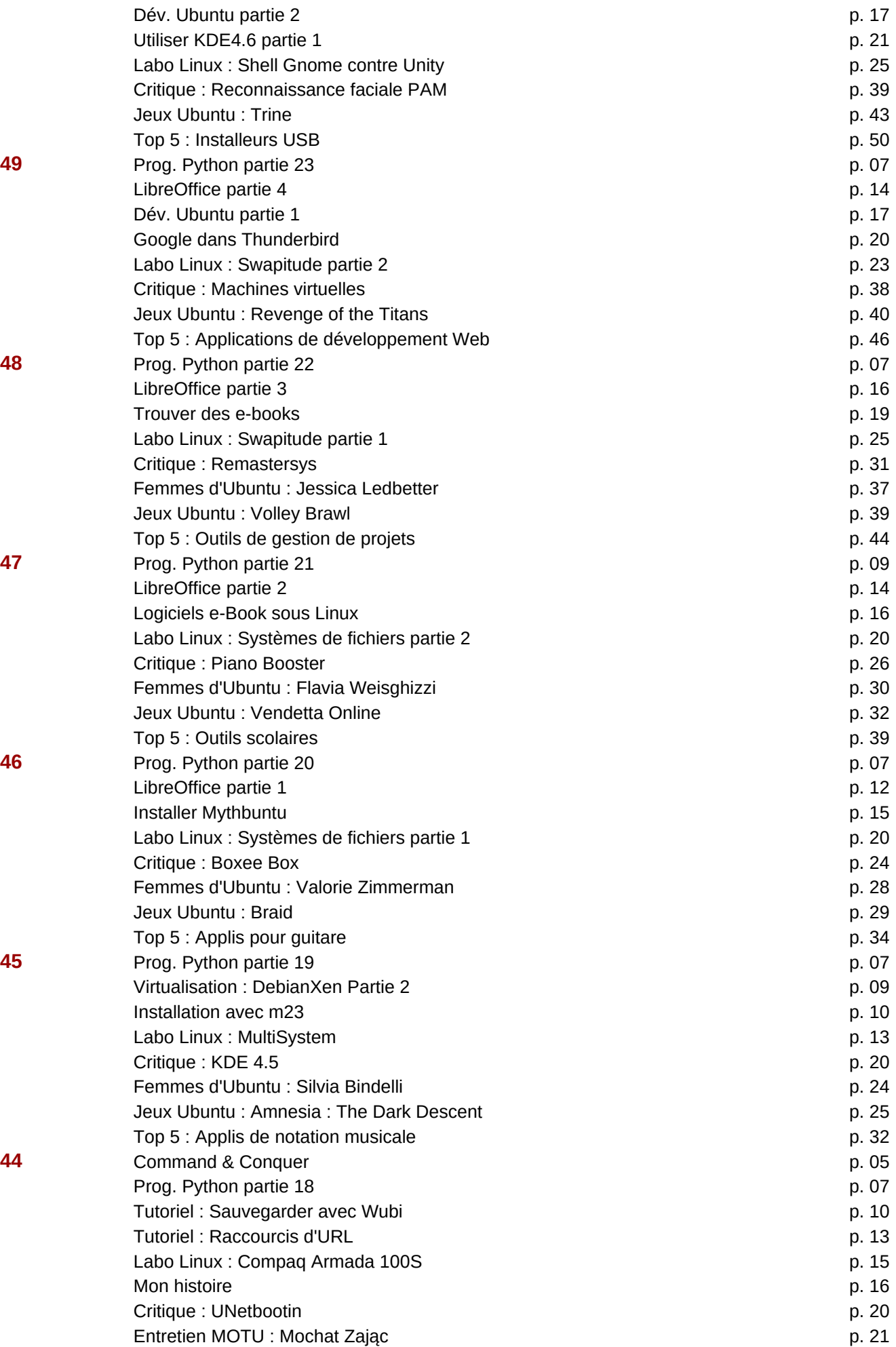

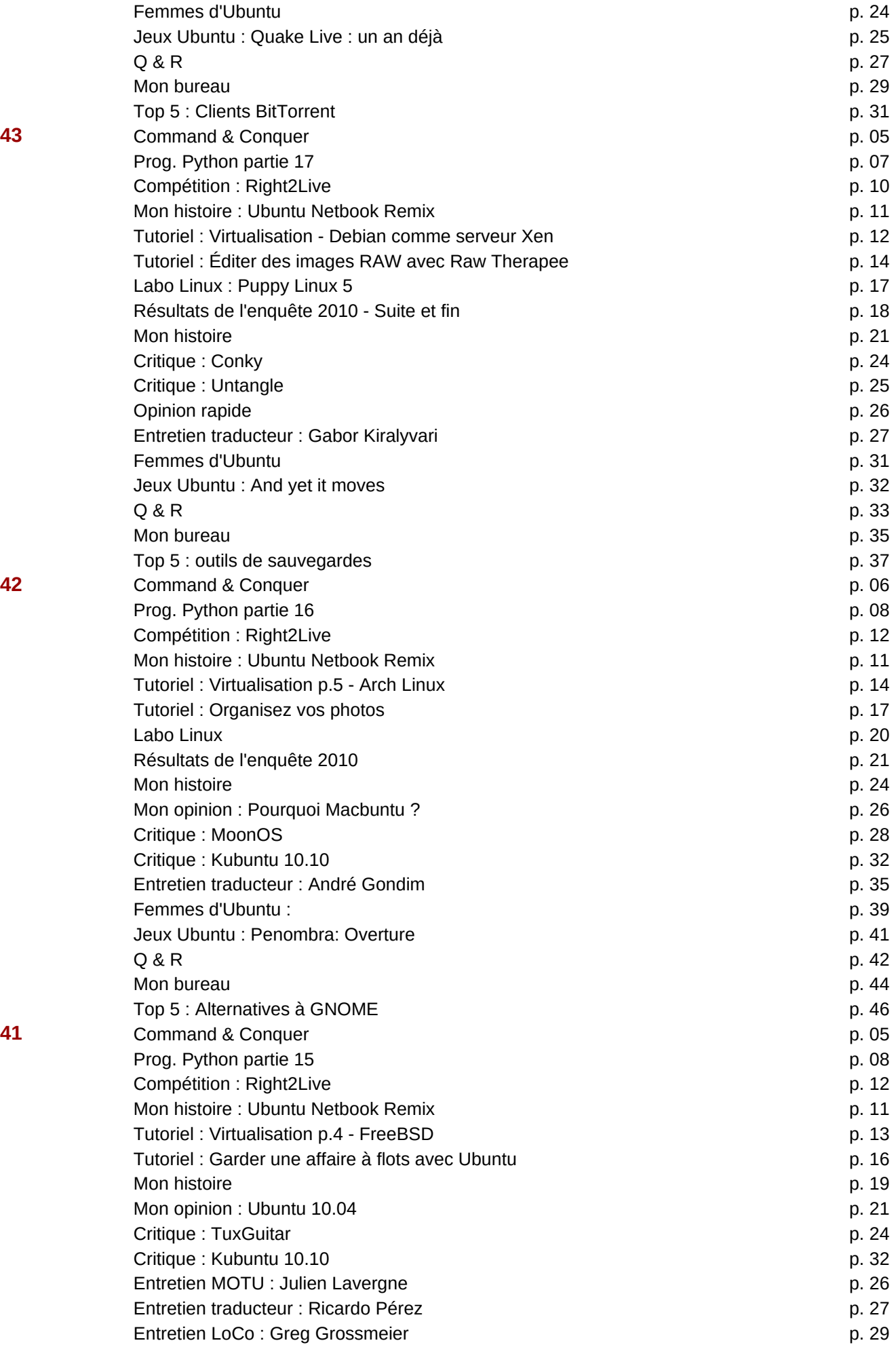

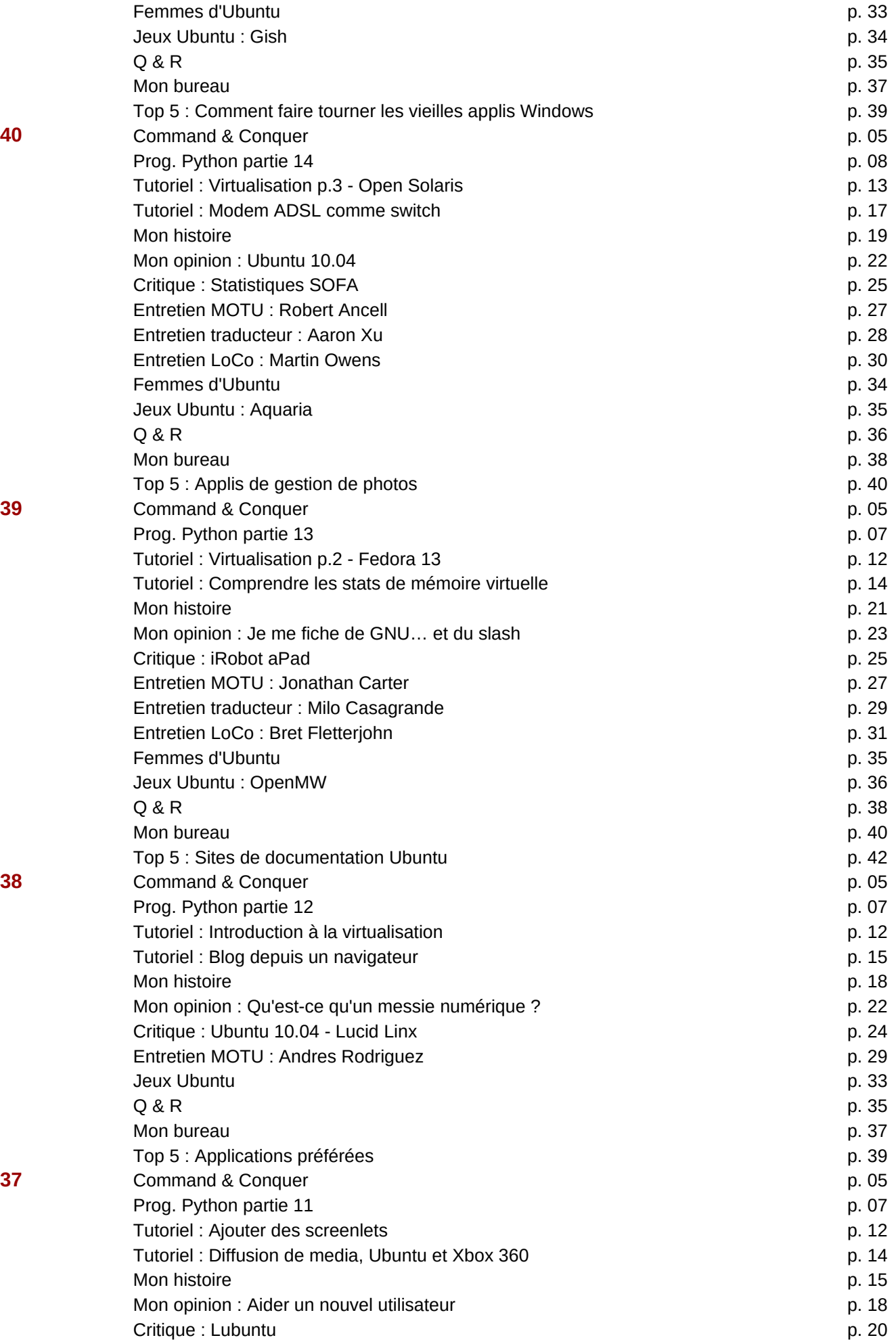

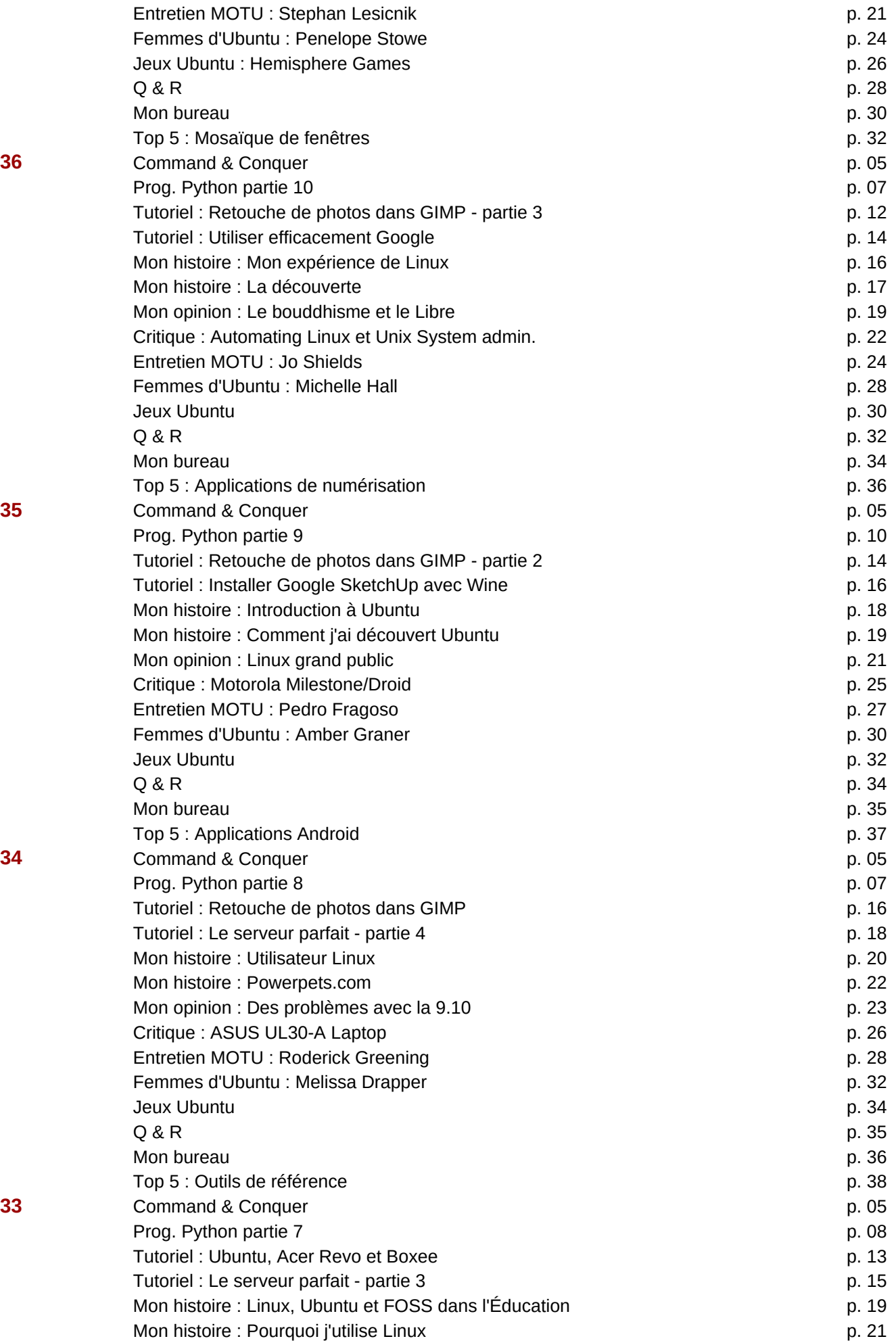

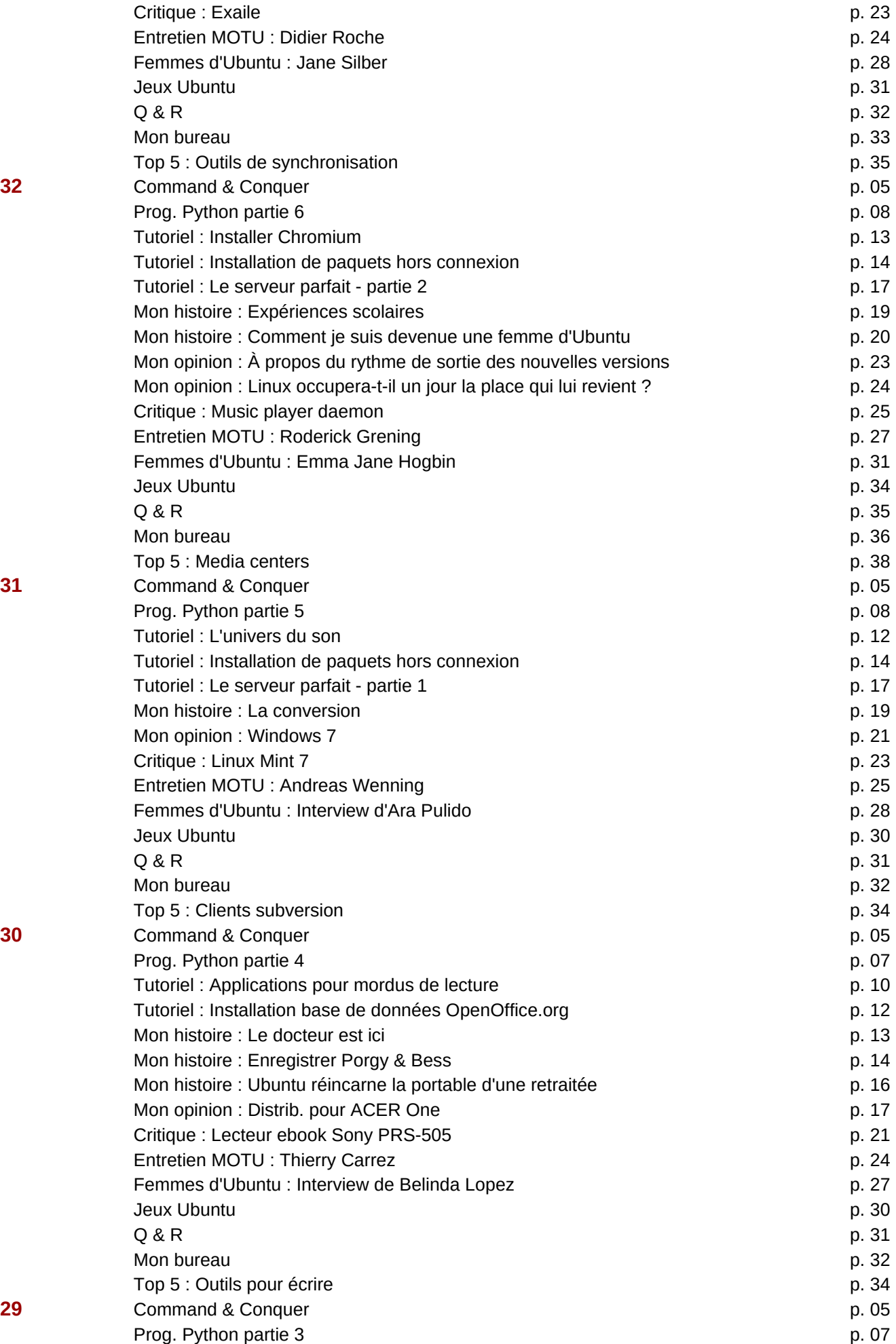

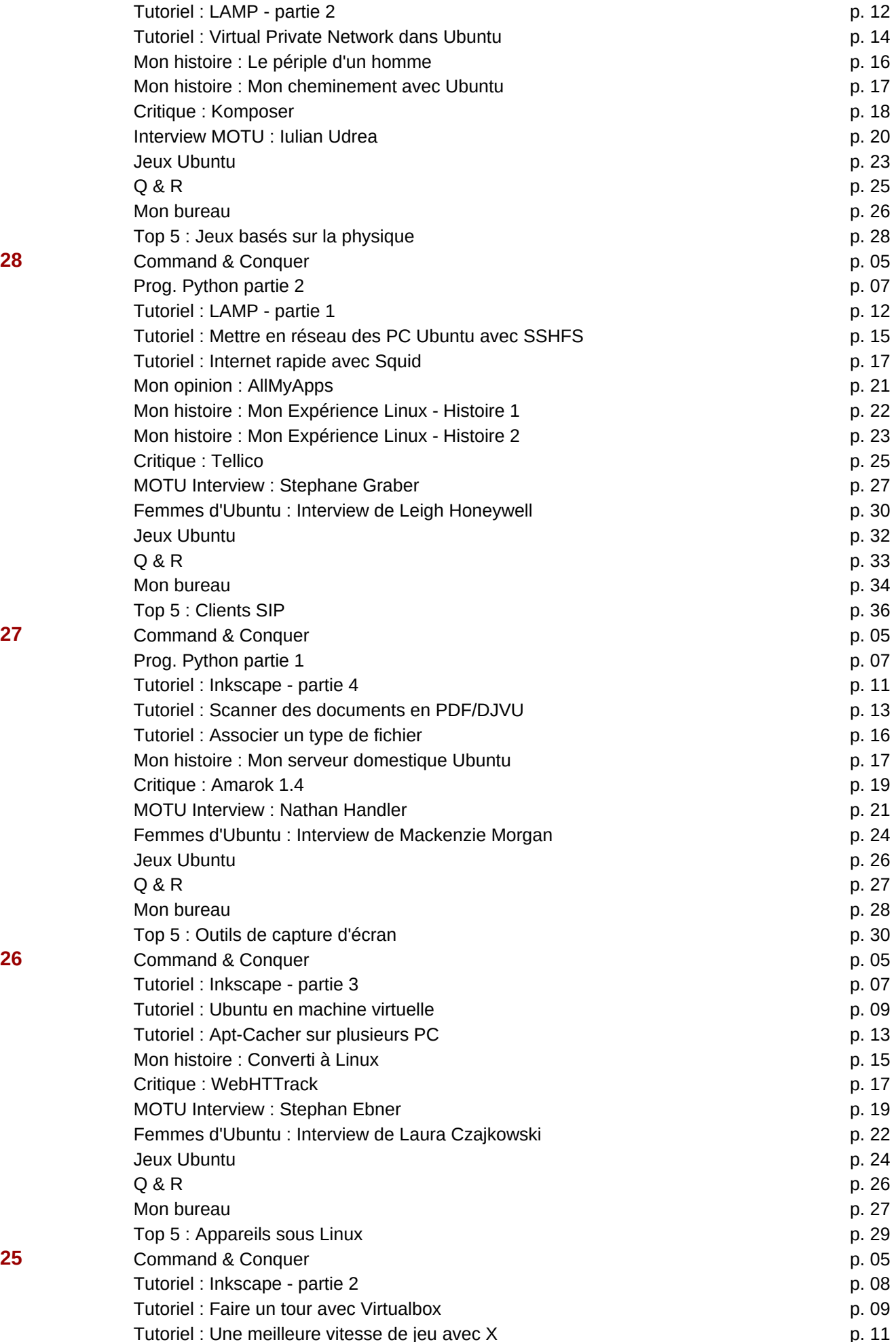

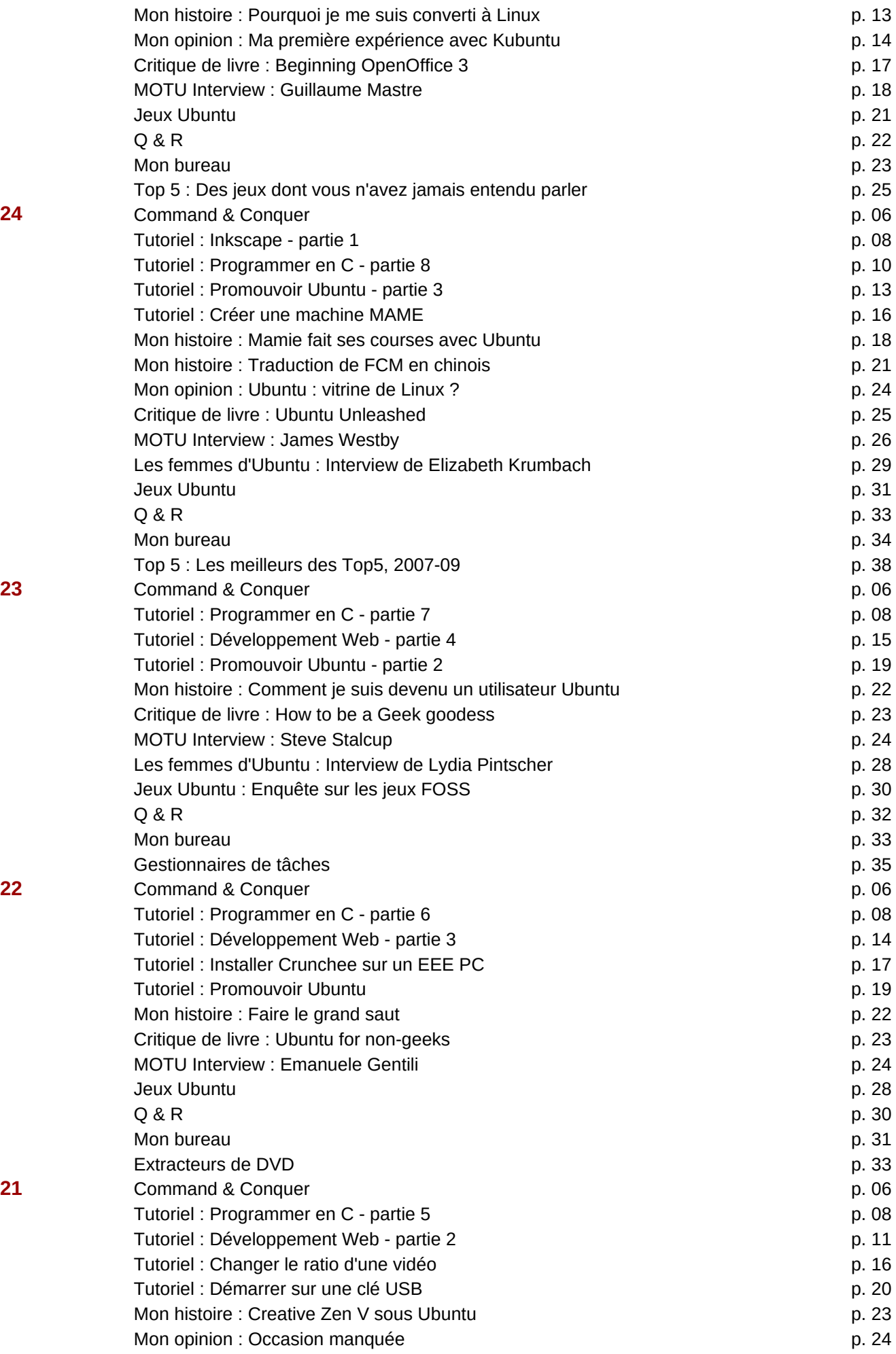

![](_page_39_Picture_258.jpeg)

![](_page_40_Picture_261.jpeg)

![](_page_40_Picture_262.jpeg)

![](_page_40_Picture_263.jpeg)

![](_page_41_Picture_342.jpeg)

![](_page_41_Picture_343.jpeg)

![](_page_41_Picture_344.jpeg)